### **Index: Licenses**

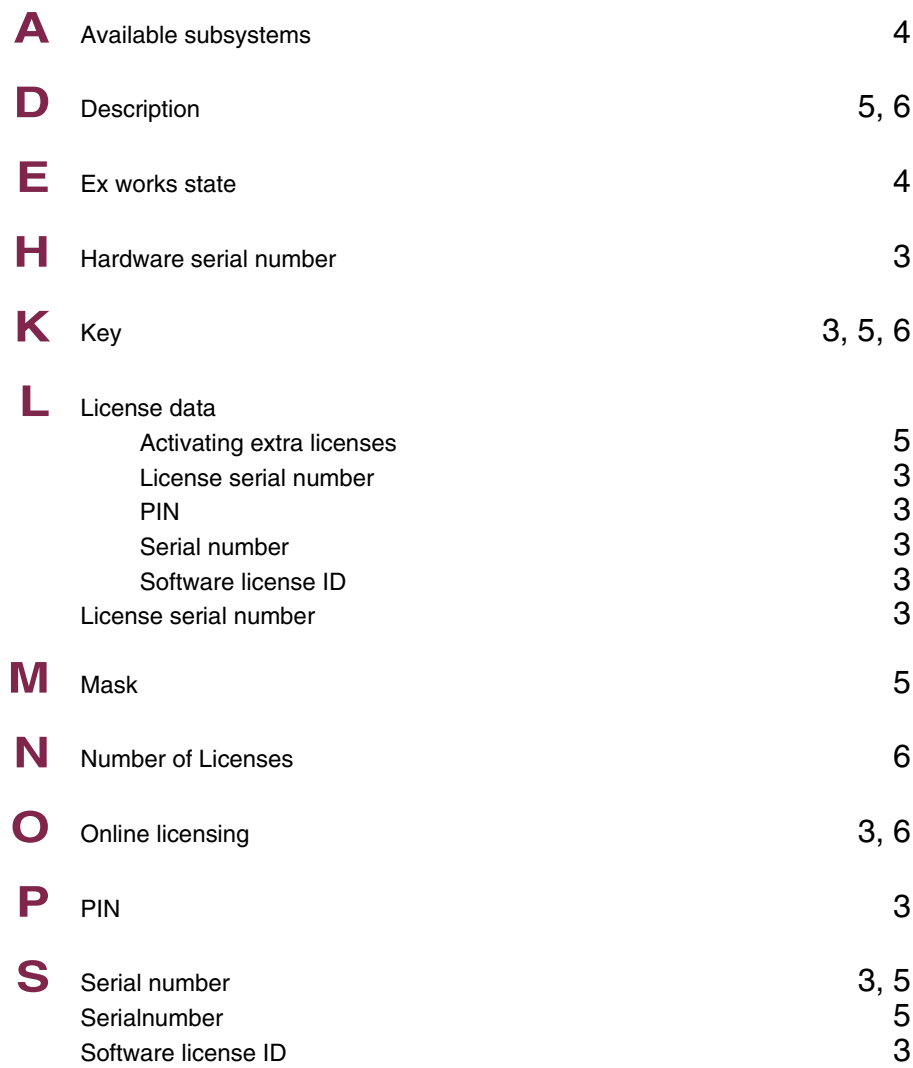

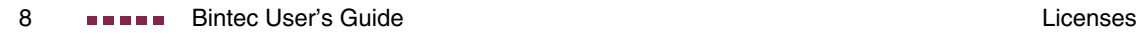

# **Index: System**

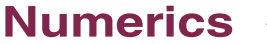

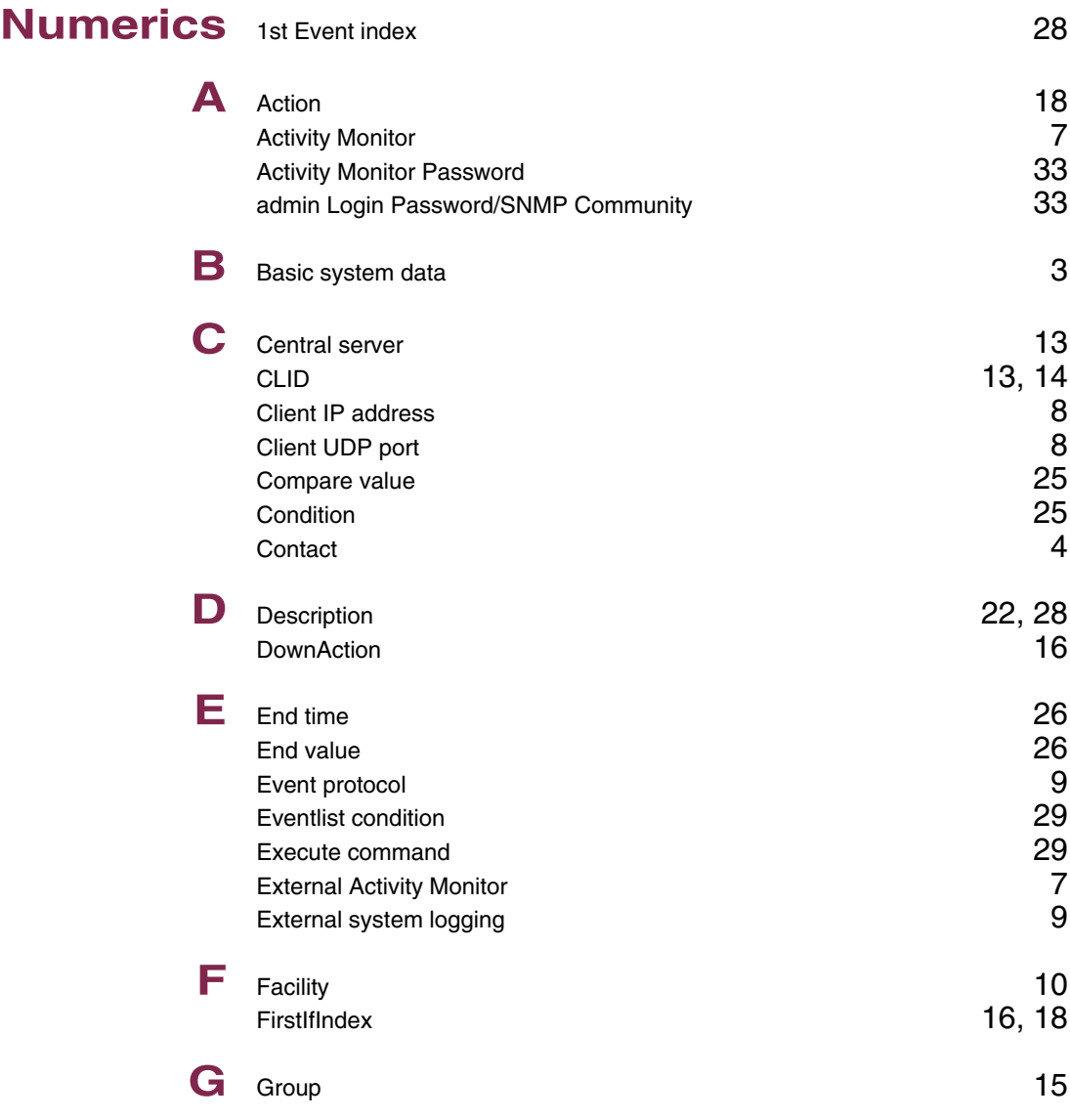

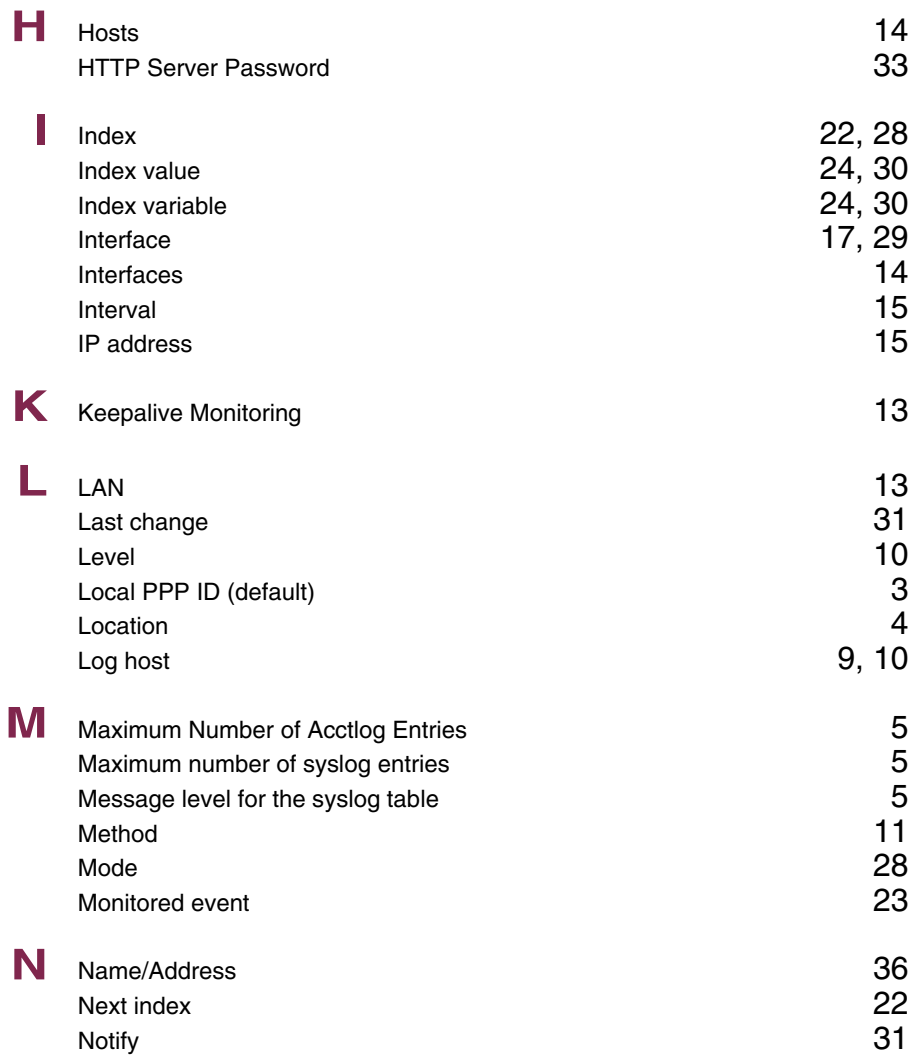

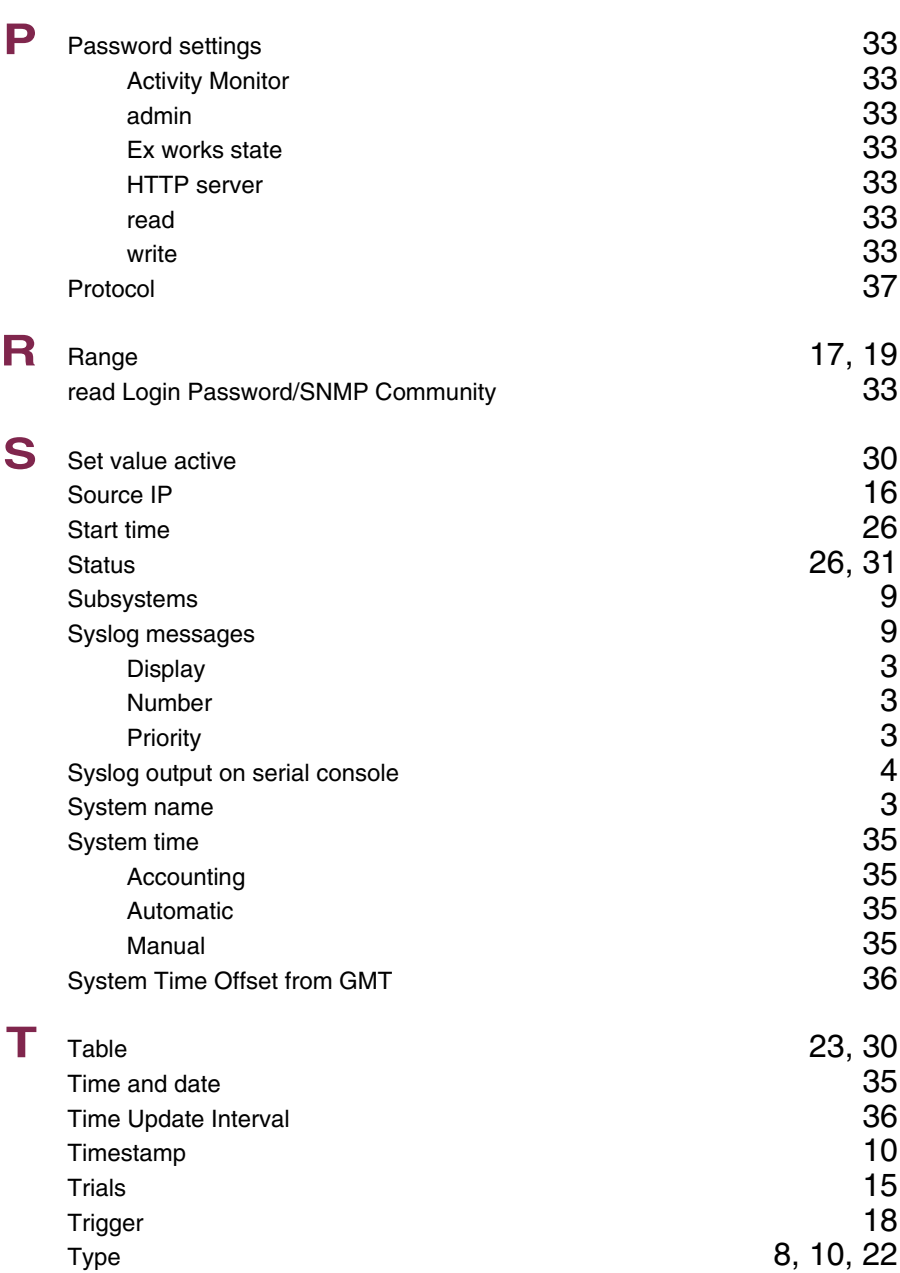

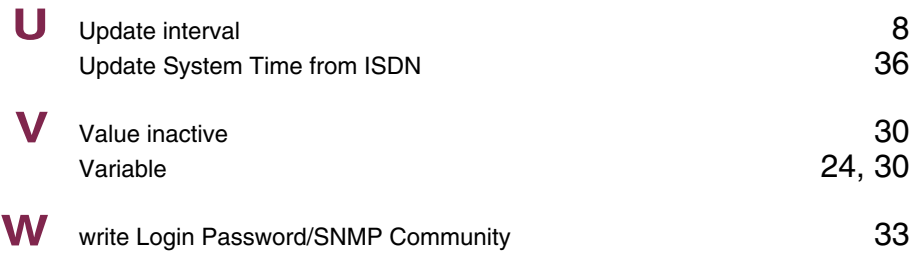

# **Index: External Systems**

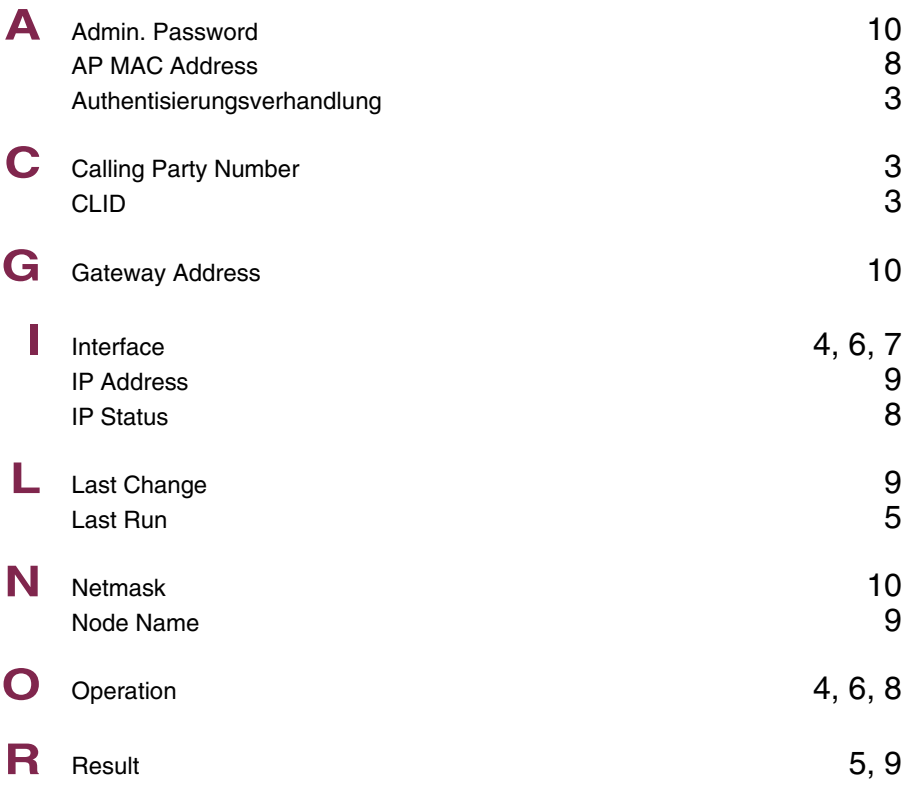

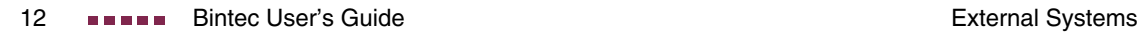

### **Index: Ethernet**

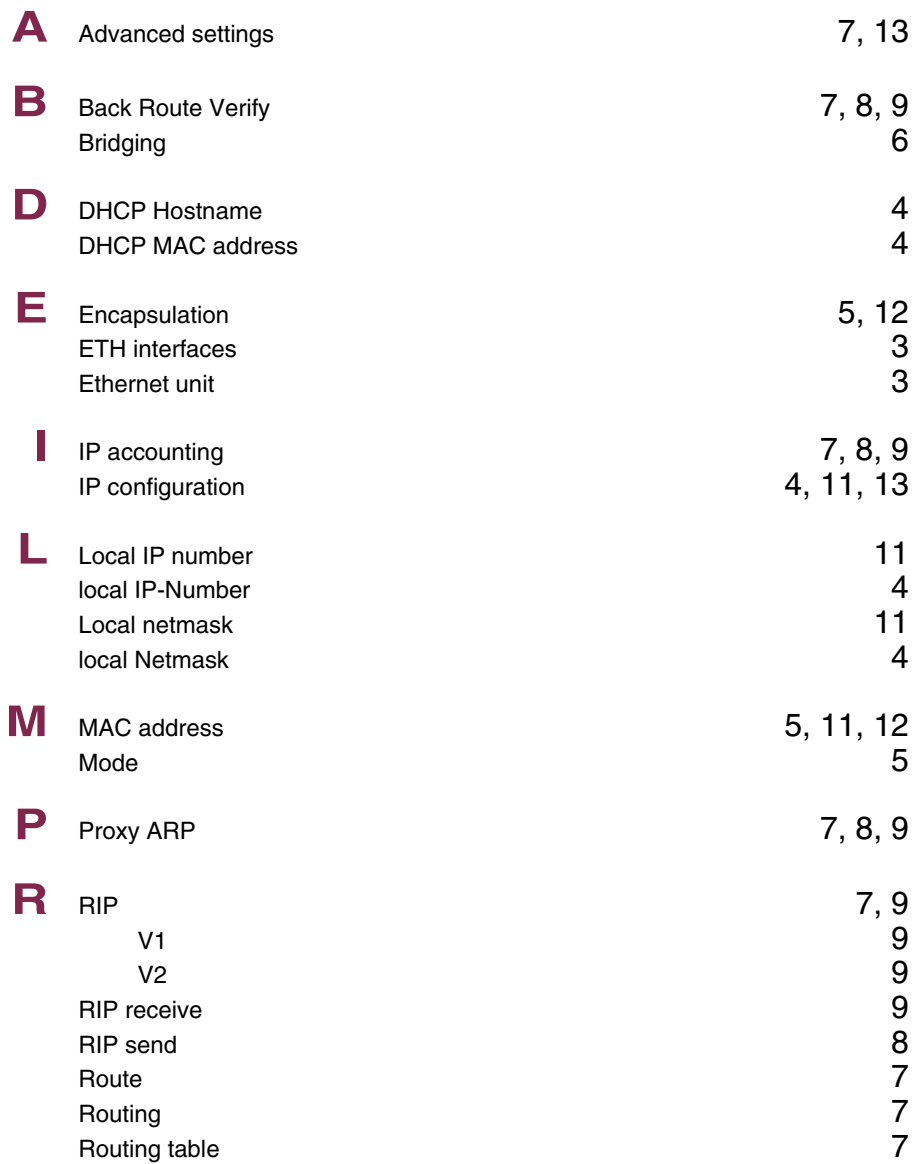

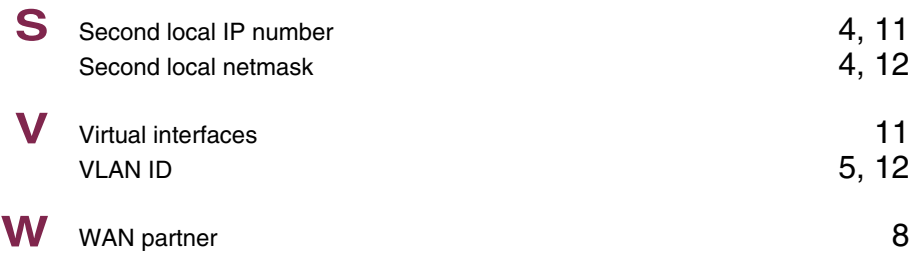

## **Index: ISDN**

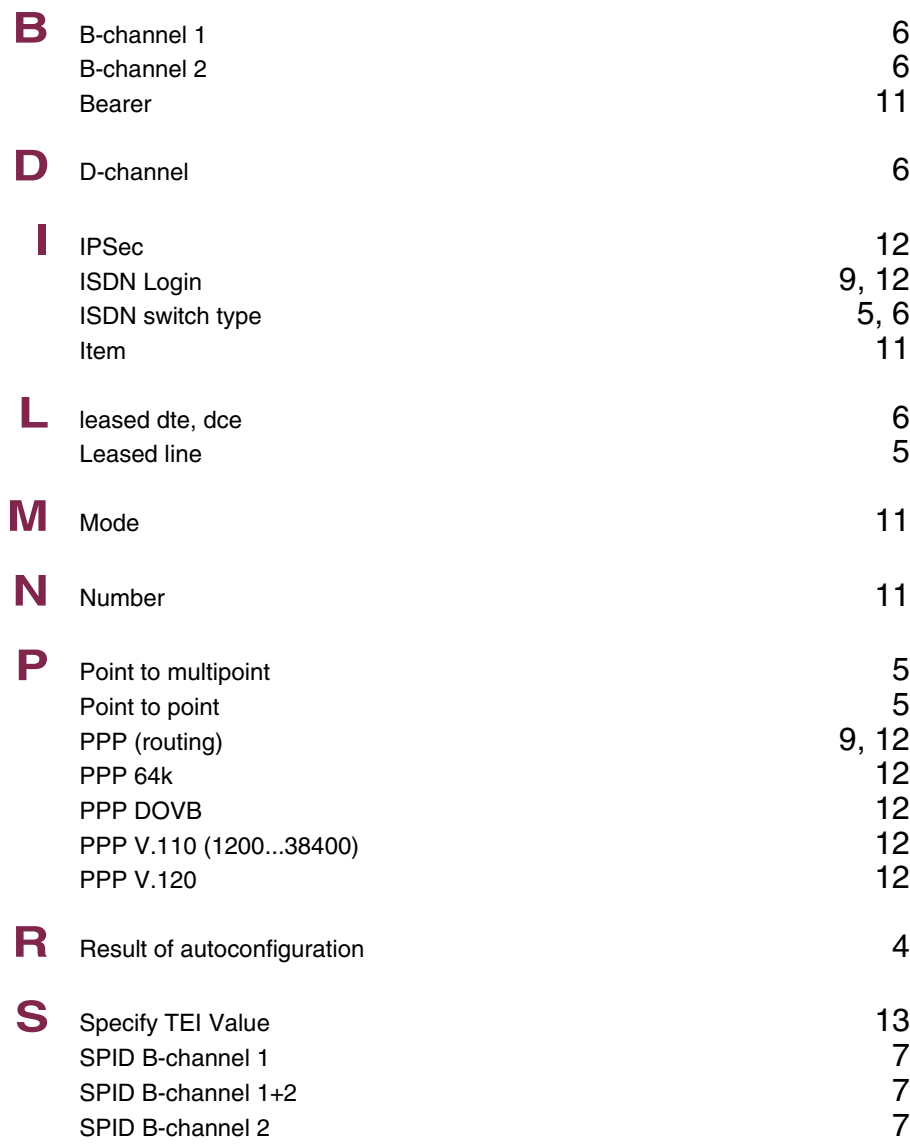

**X** X.31 TEI Service 14<br>
X.31 TEI Value 13 X.31 TEI Value

### **Index: AUX**

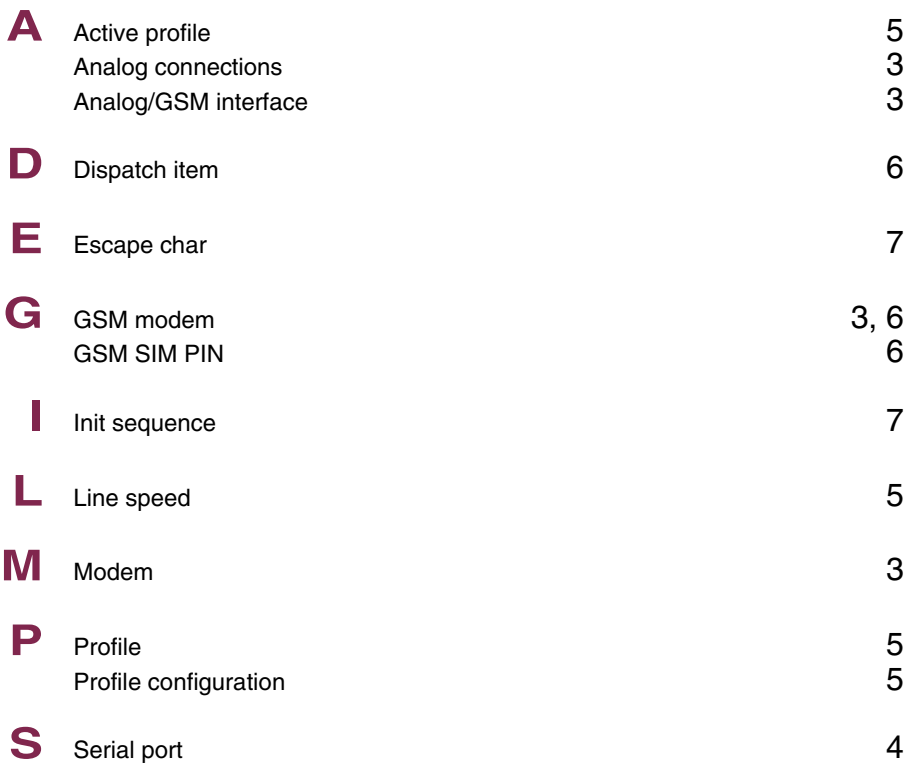

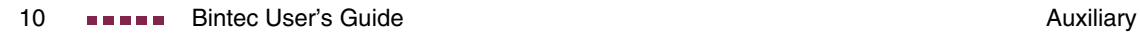

## **Index: Wireless LAN**

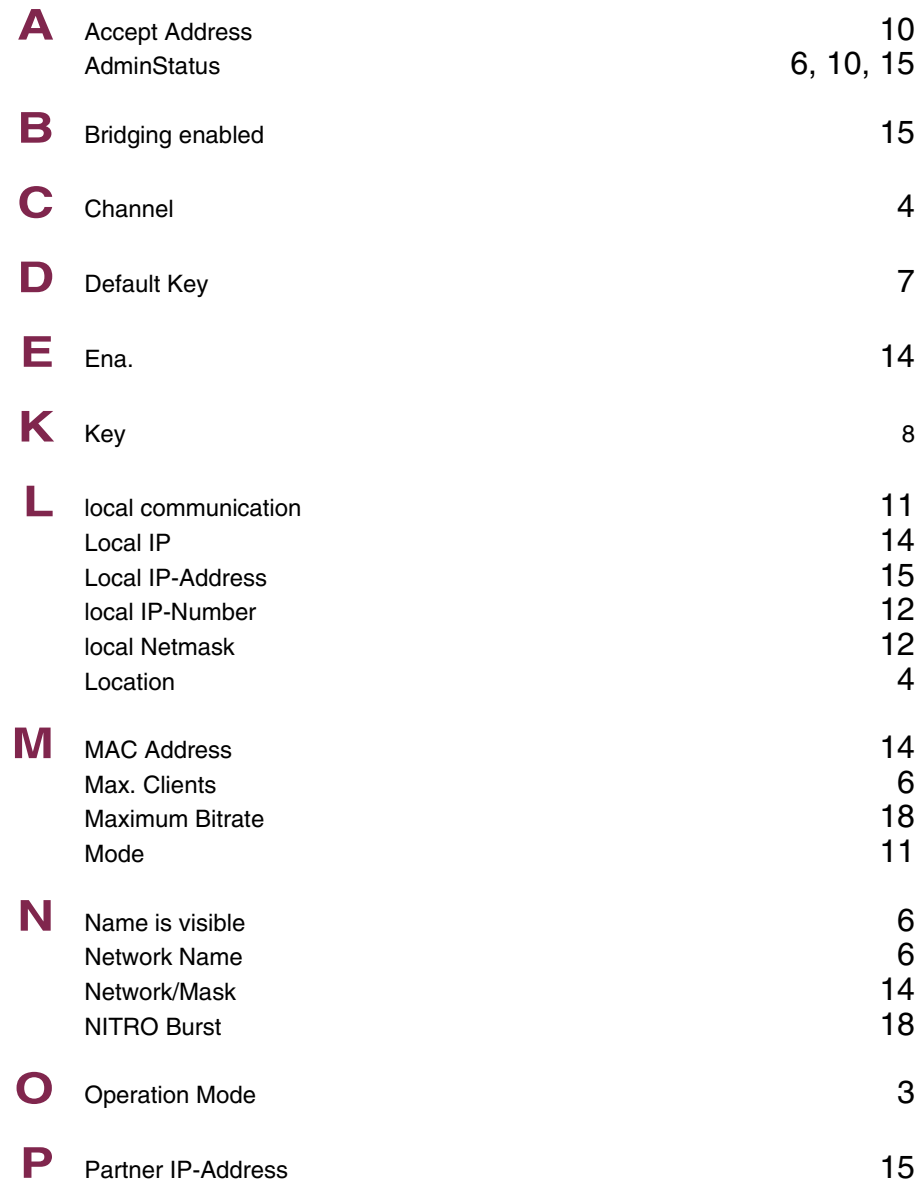

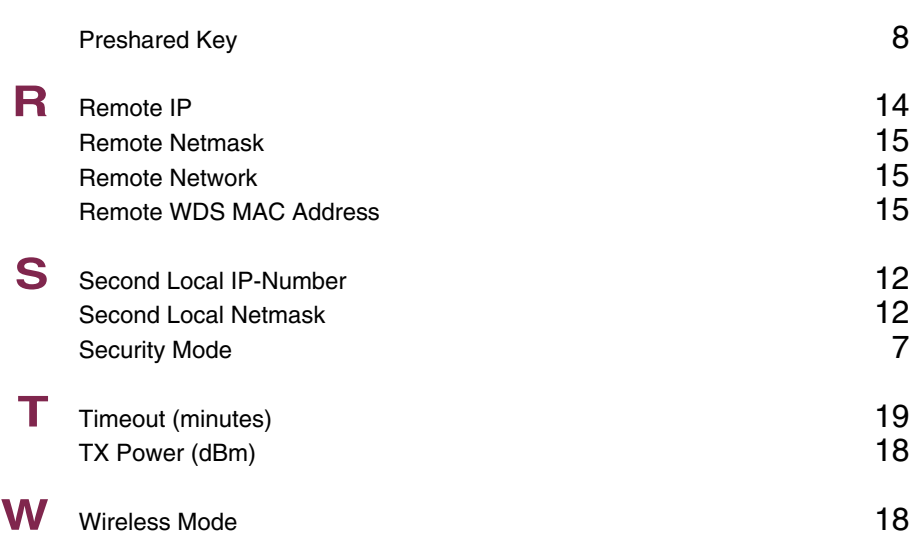

### **Index: WAN Partner**

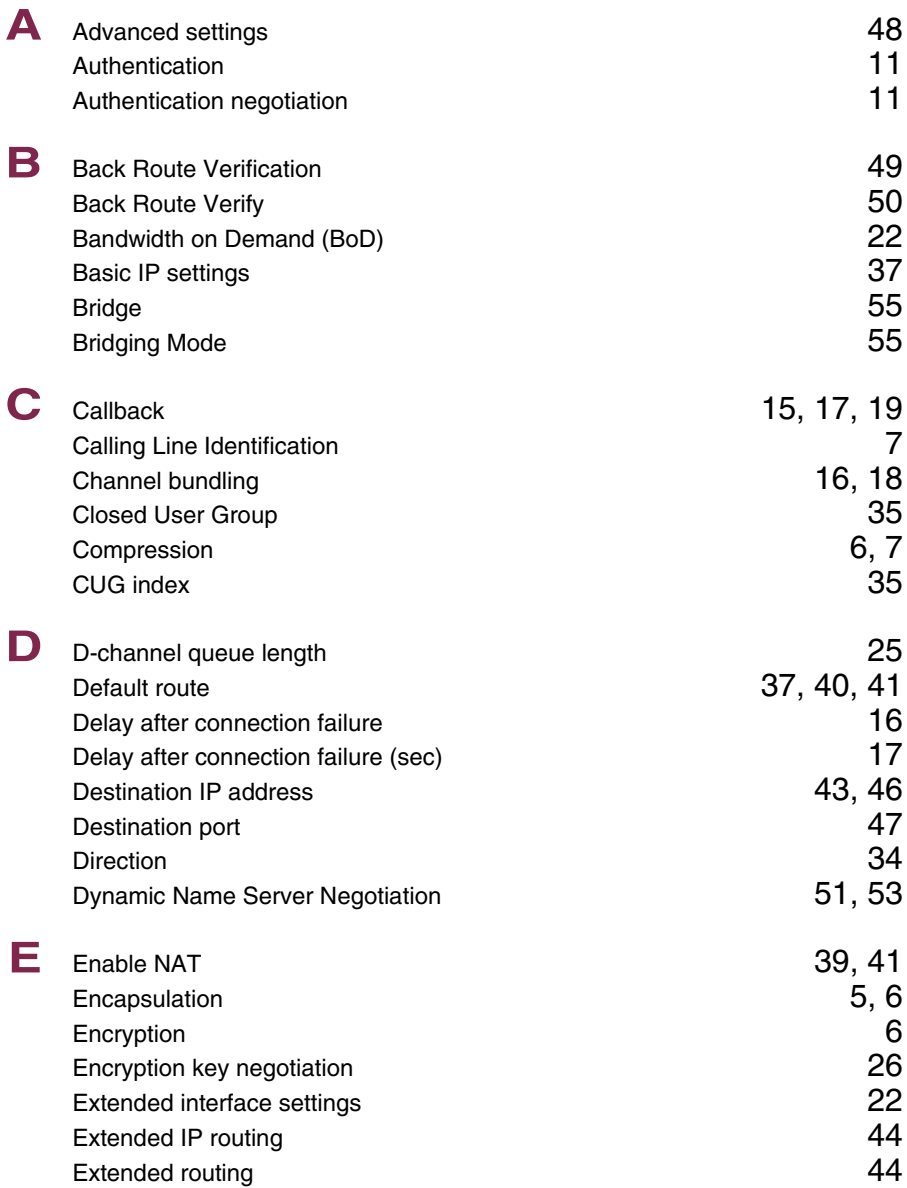

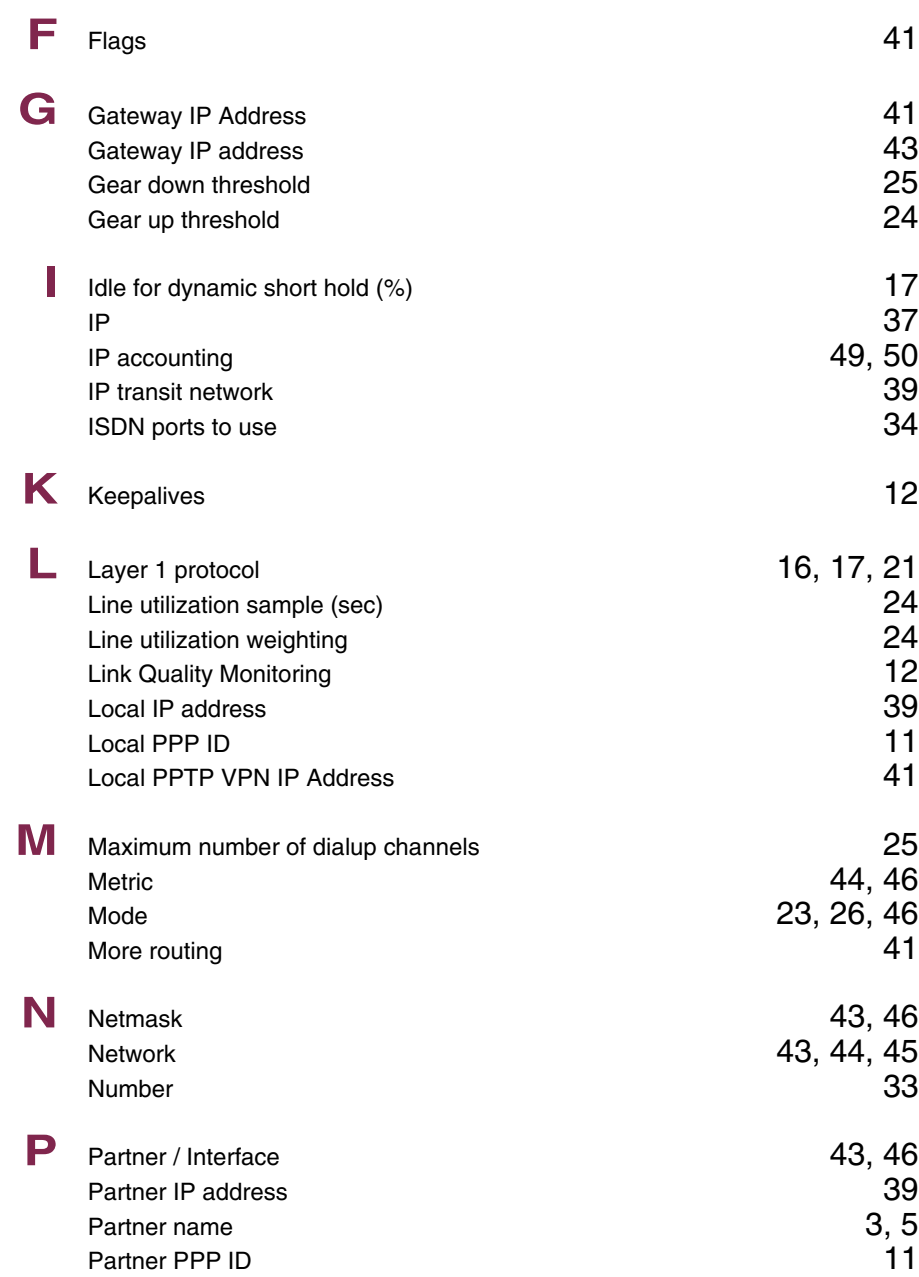

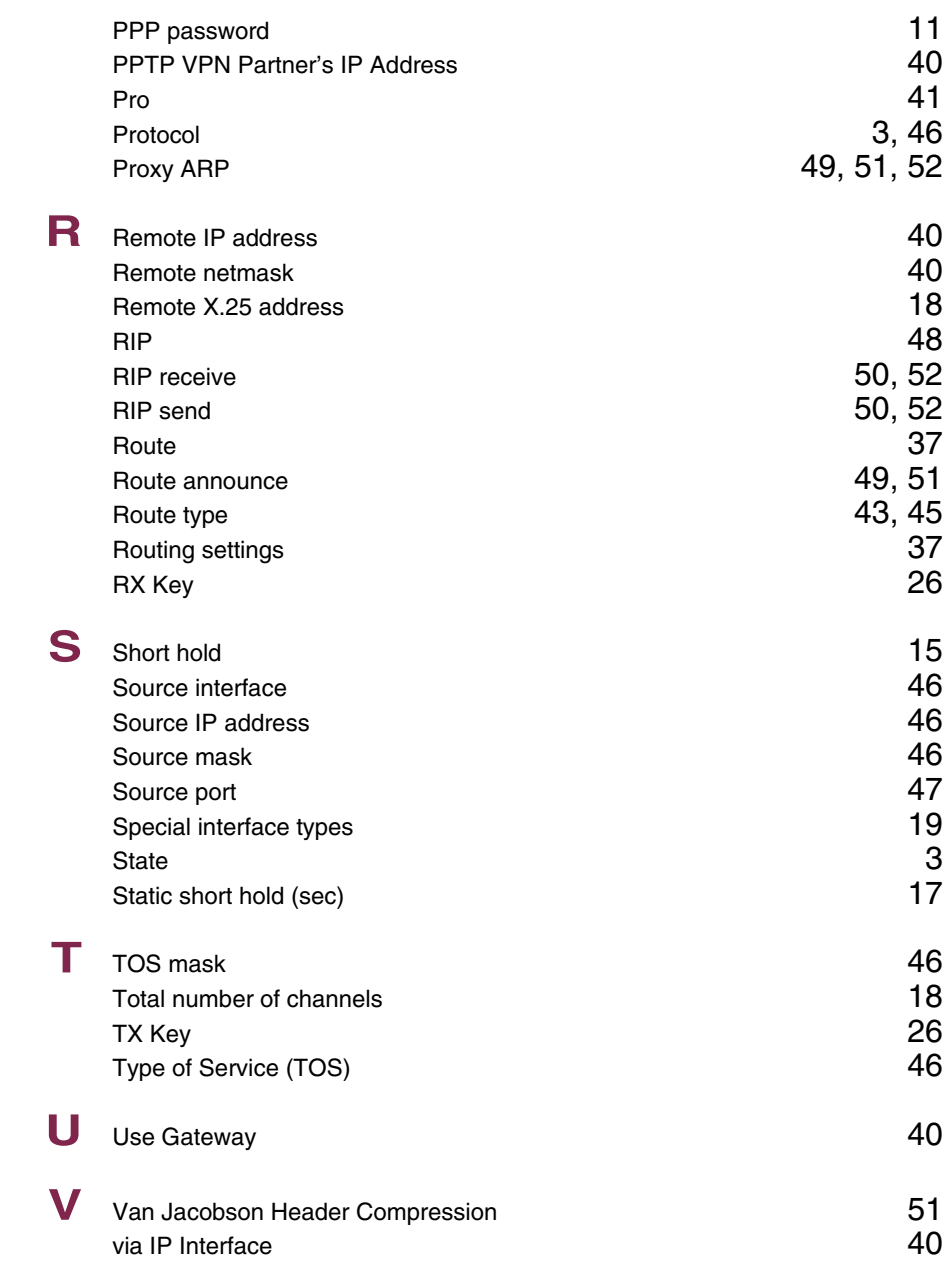

**W** WAN partner numbers 33

### **Index: Security**

### **Numerics** 3des 44 A Access restrictions 13<br>Action 40.000 Action 11.20.31 Action 11, 20, 31 Admin status 6, 27 Adminstatus 27 aes128  $\sim$  44  $\sim$ aes192 44 aes256  $\sim$  44  $\sim$  $\lambda$ lias  $32, 34$ arc4  $44$ **B** blowfish 44 **C** cast128 44 Category Category **9** Chain **14** Challenge response **43** Classification 5<br>ClientAliveCountMax 41 ClientAliveCountMax 41<br>ClientAliveInterval 42 ClientAliveInterval 42<br>Compression 39 Compression Connection state 17 **D** Day 10 Deny Silent 22 Description **16** Destination 30 Destination address 17<br>
Destination mask 17 Destination mask 17<br>Destination port 18 Destination port 18<br>Dynamic packet filtering the contract of the contract of the 25 Dynamic packet filtering 25

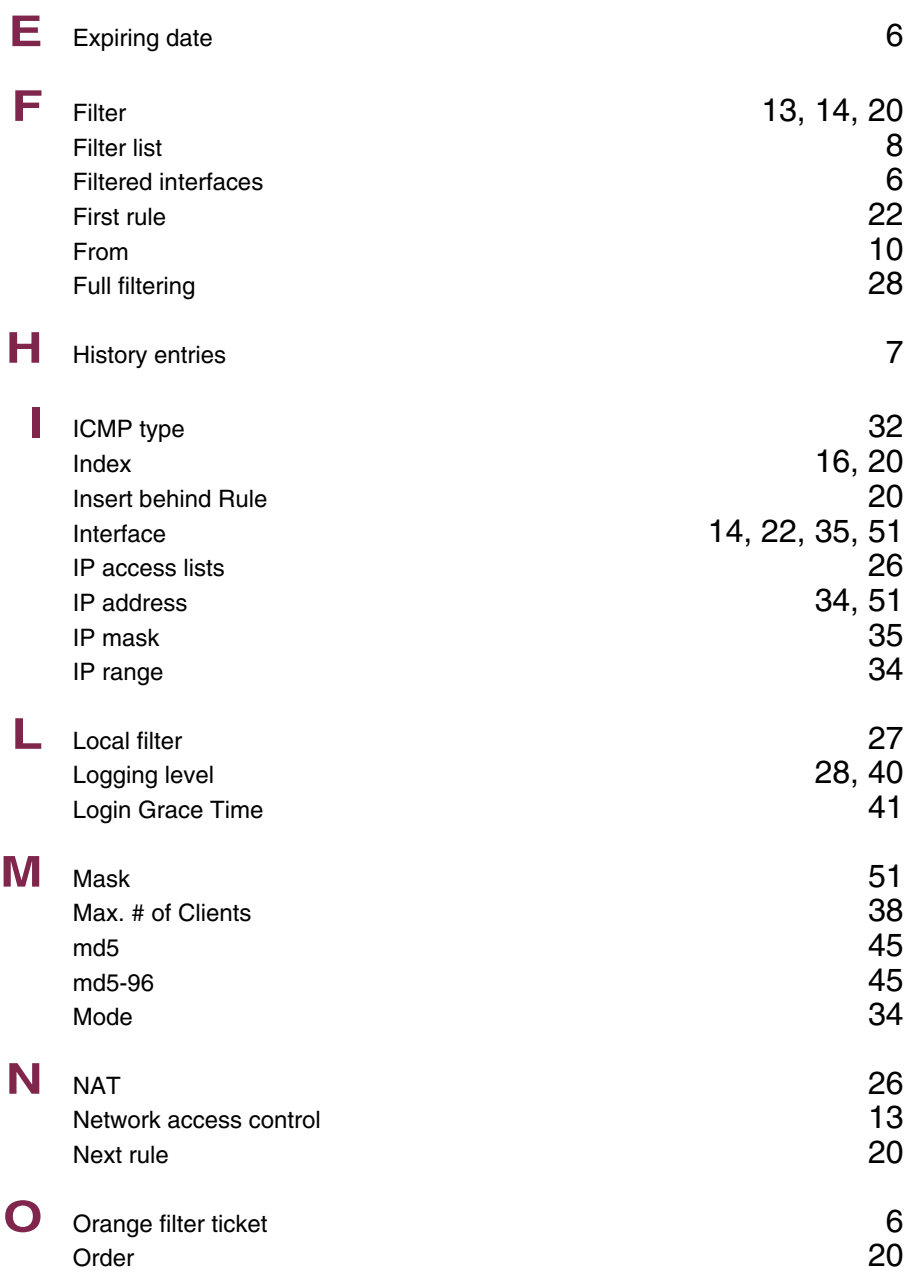

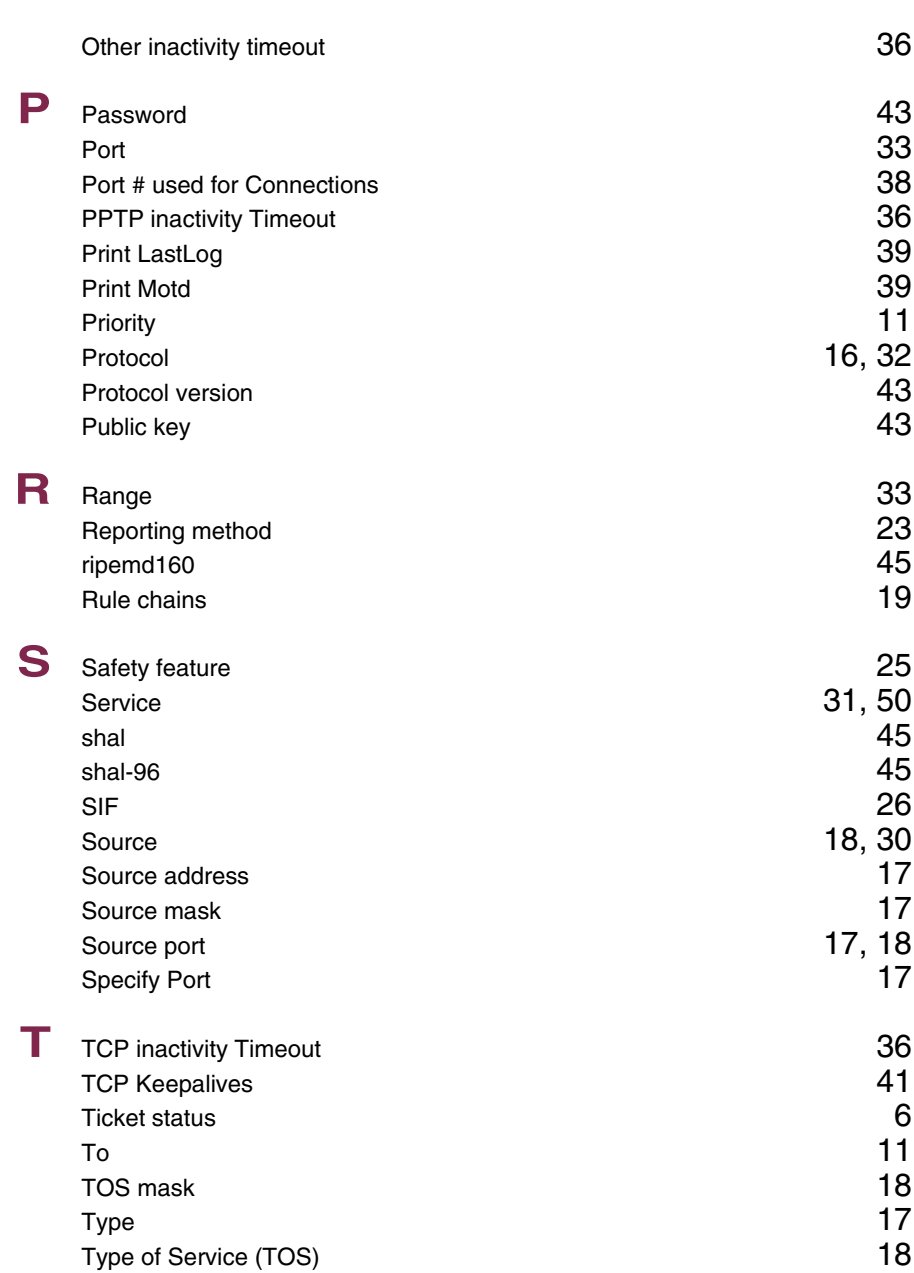

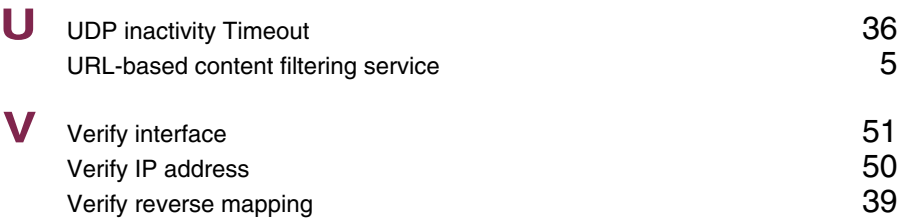

### **Index: PPTP**

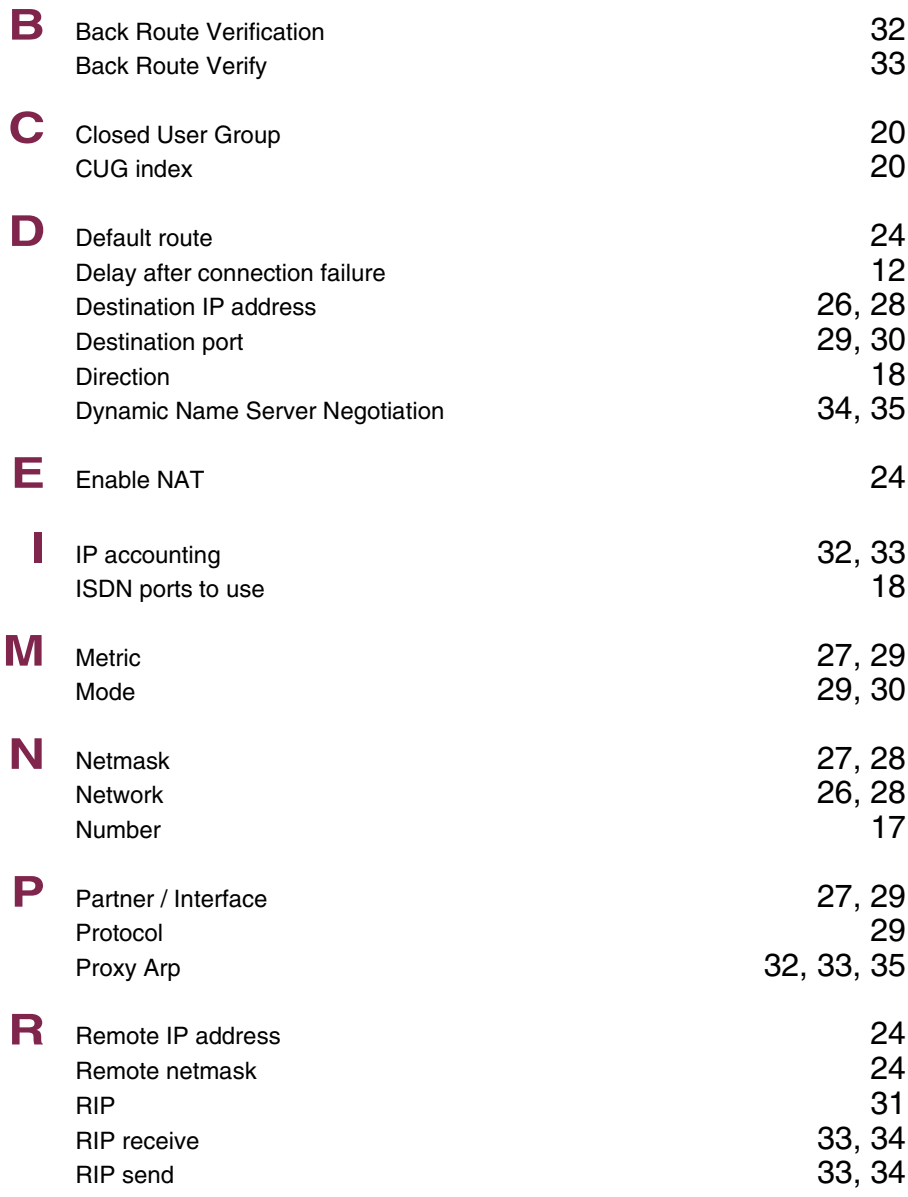

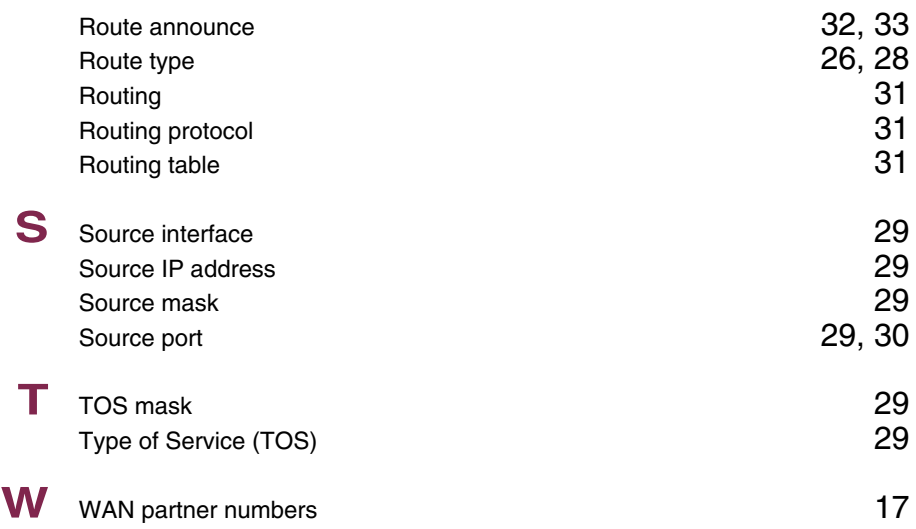

### **Index: IPSec**

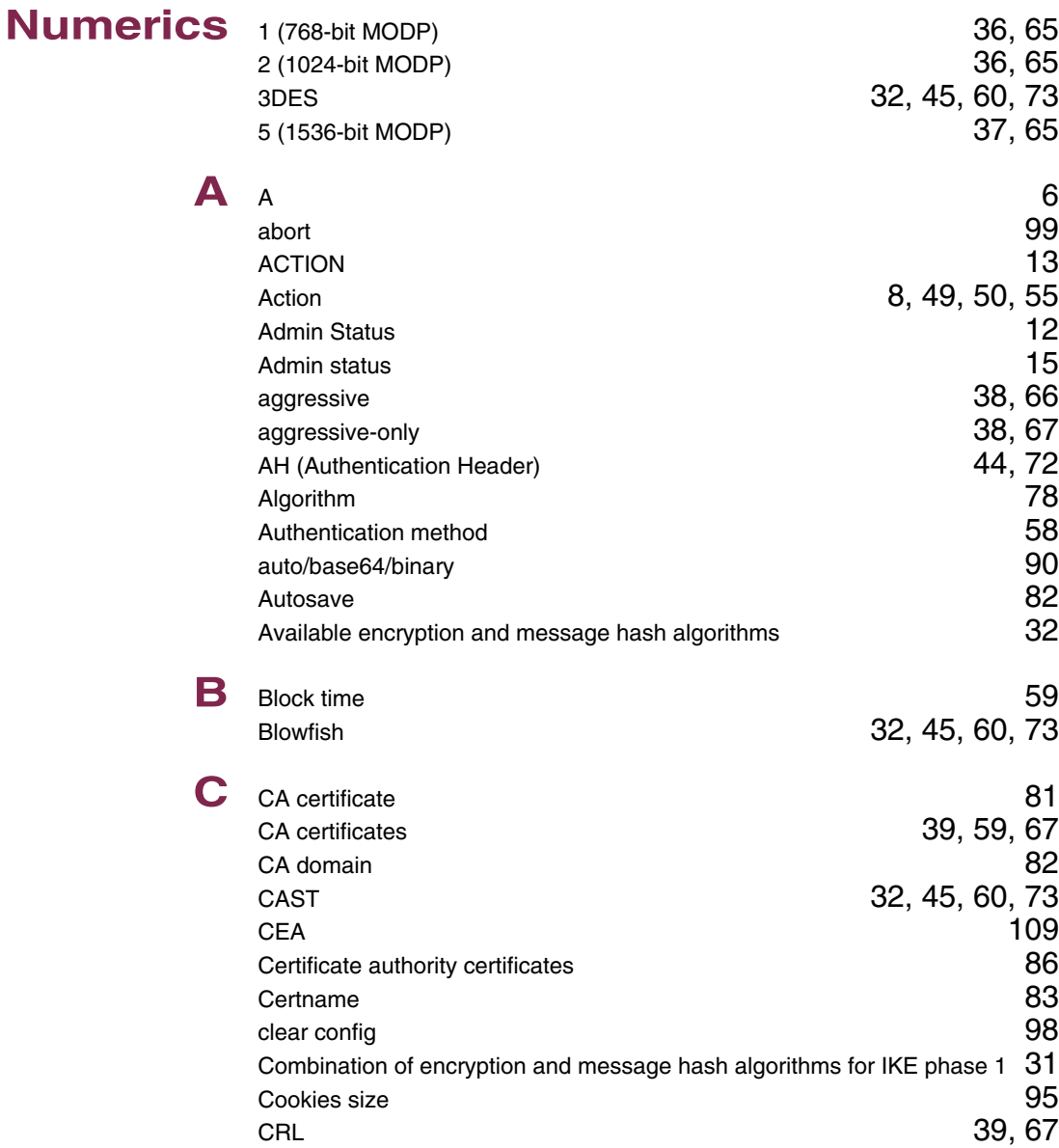

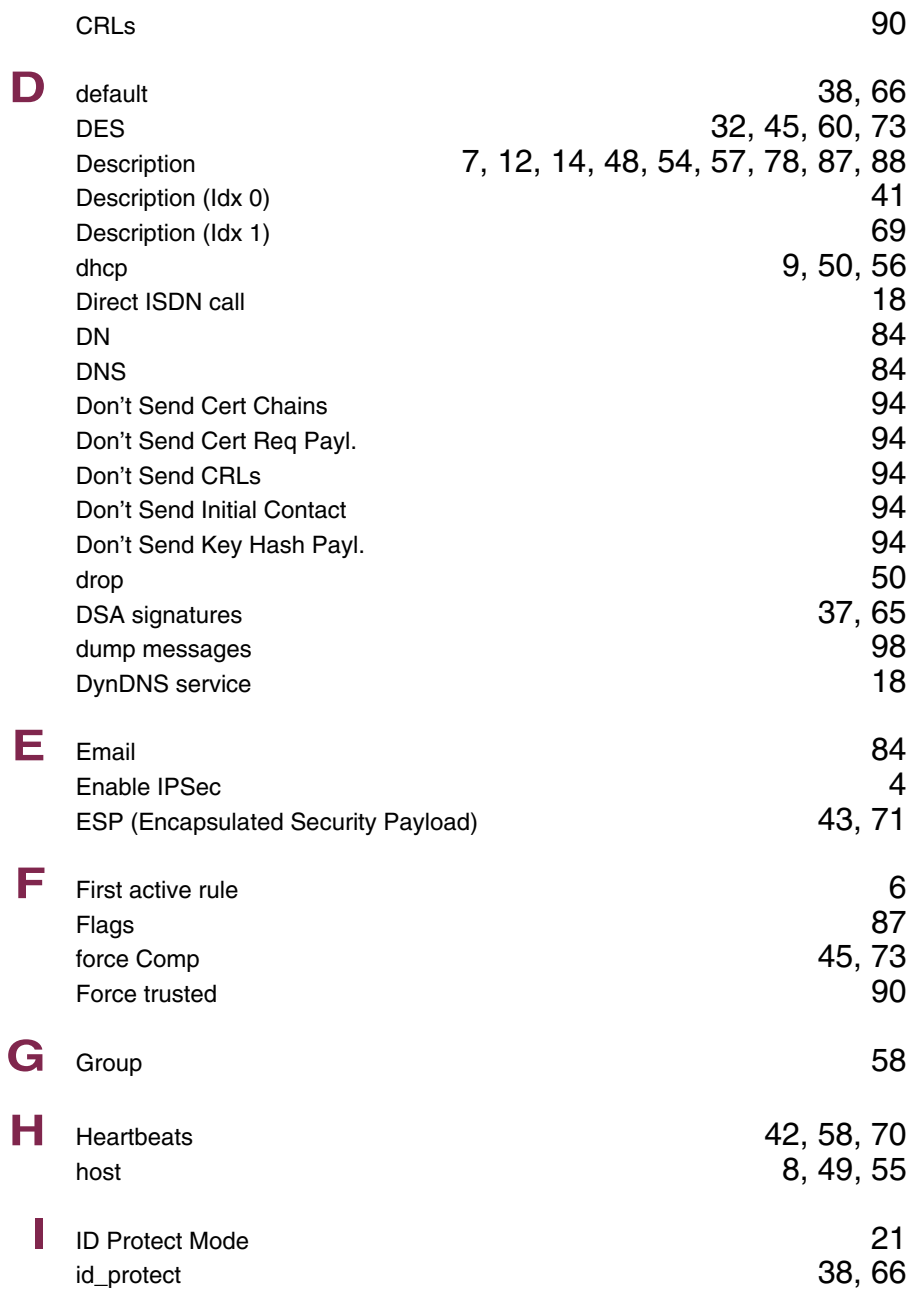

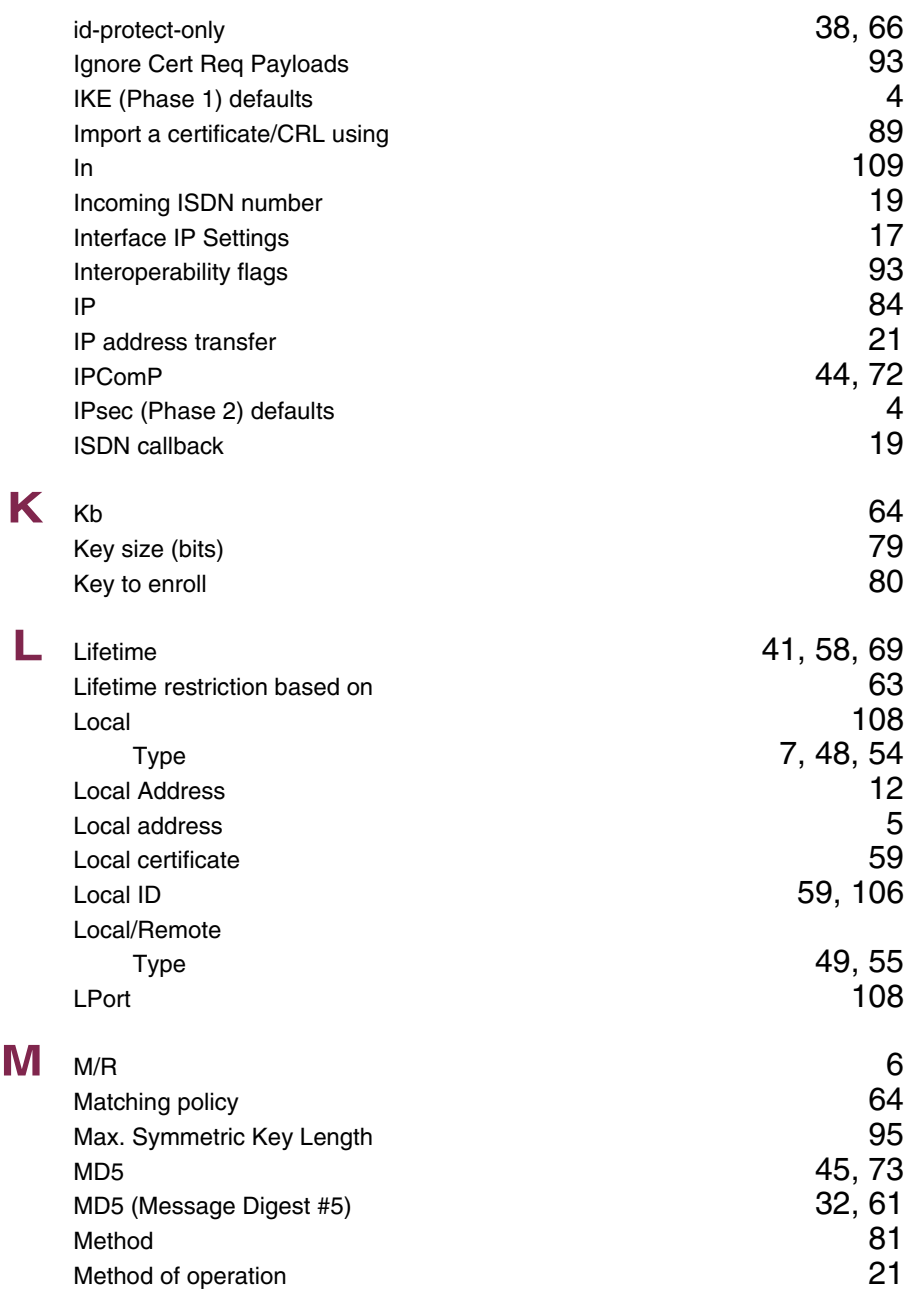

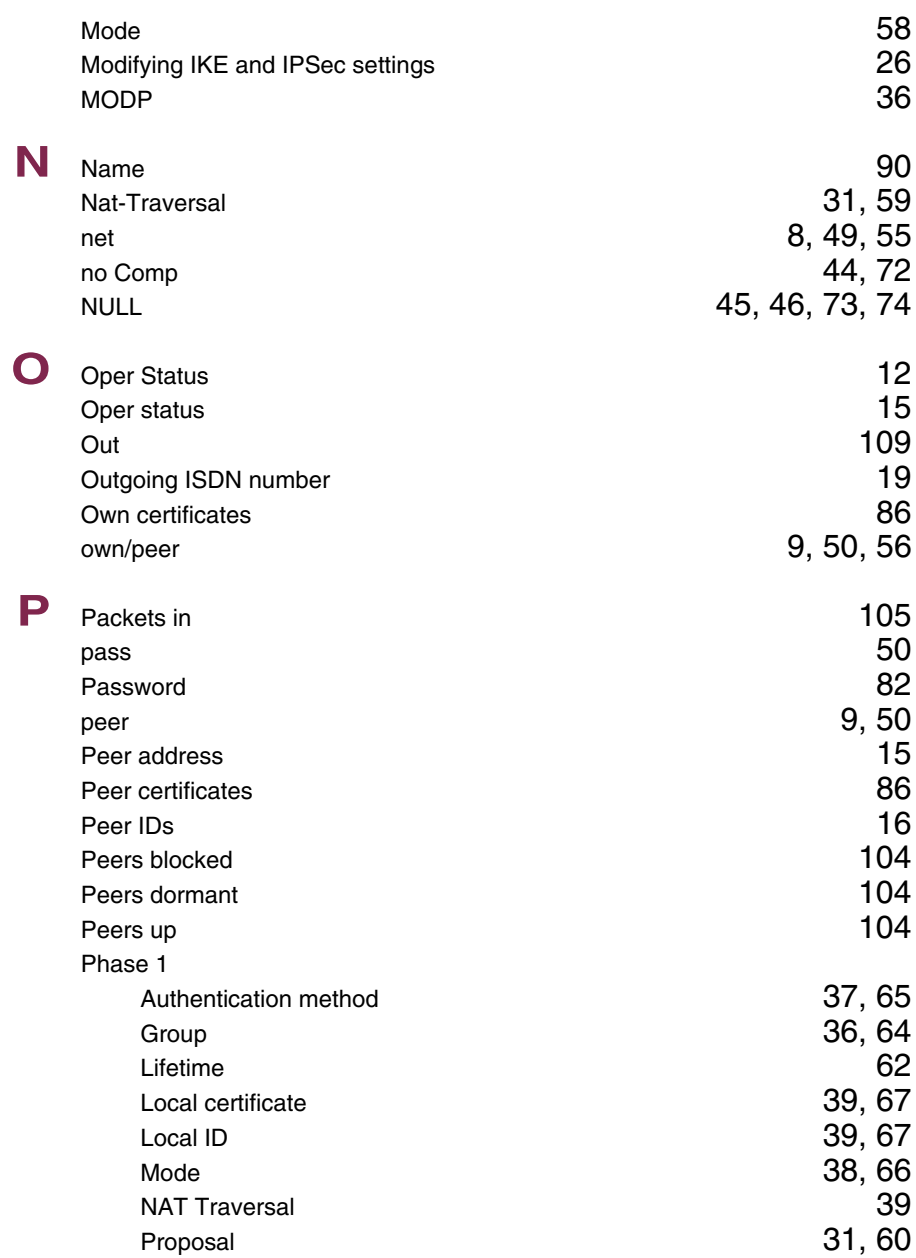

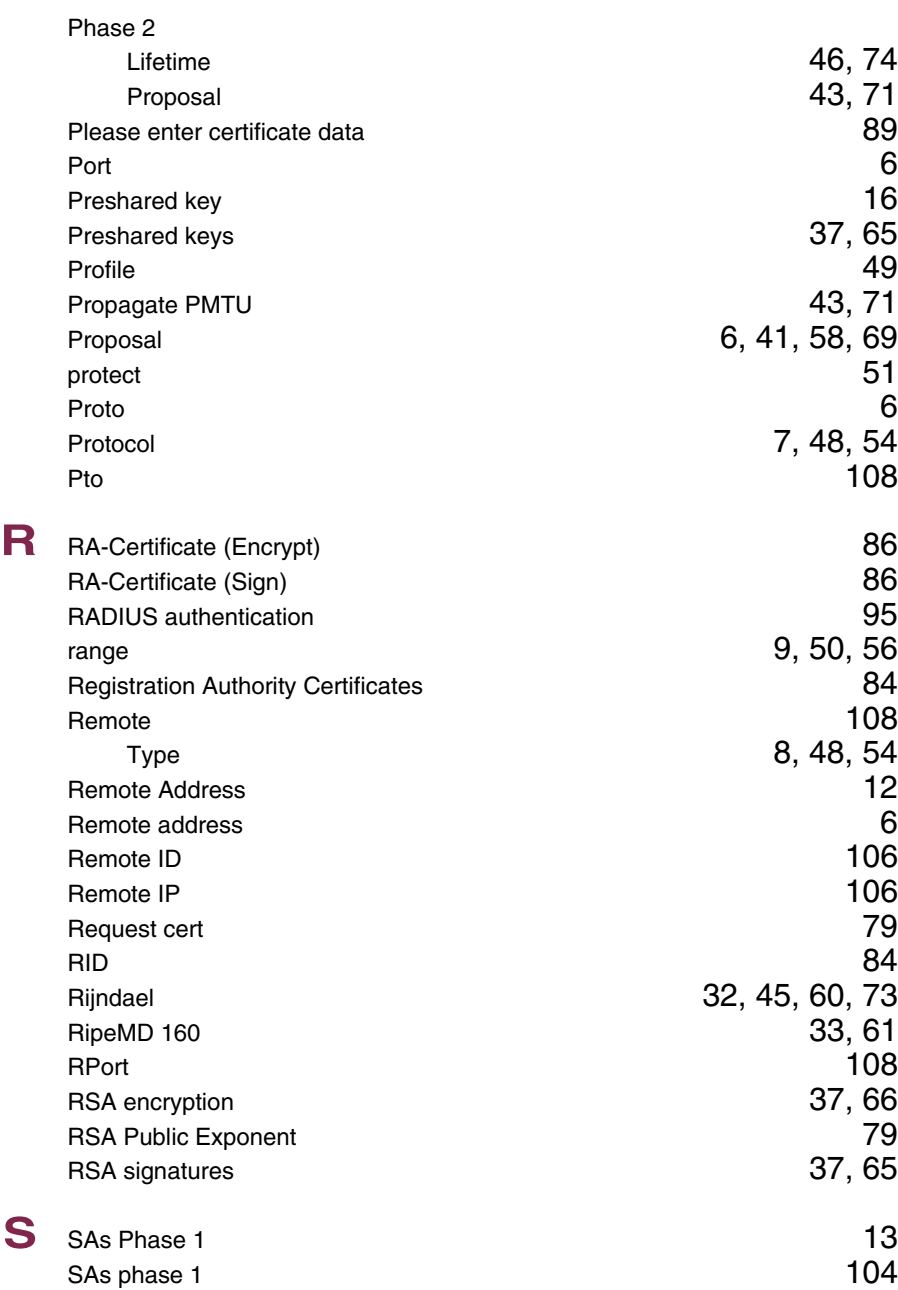

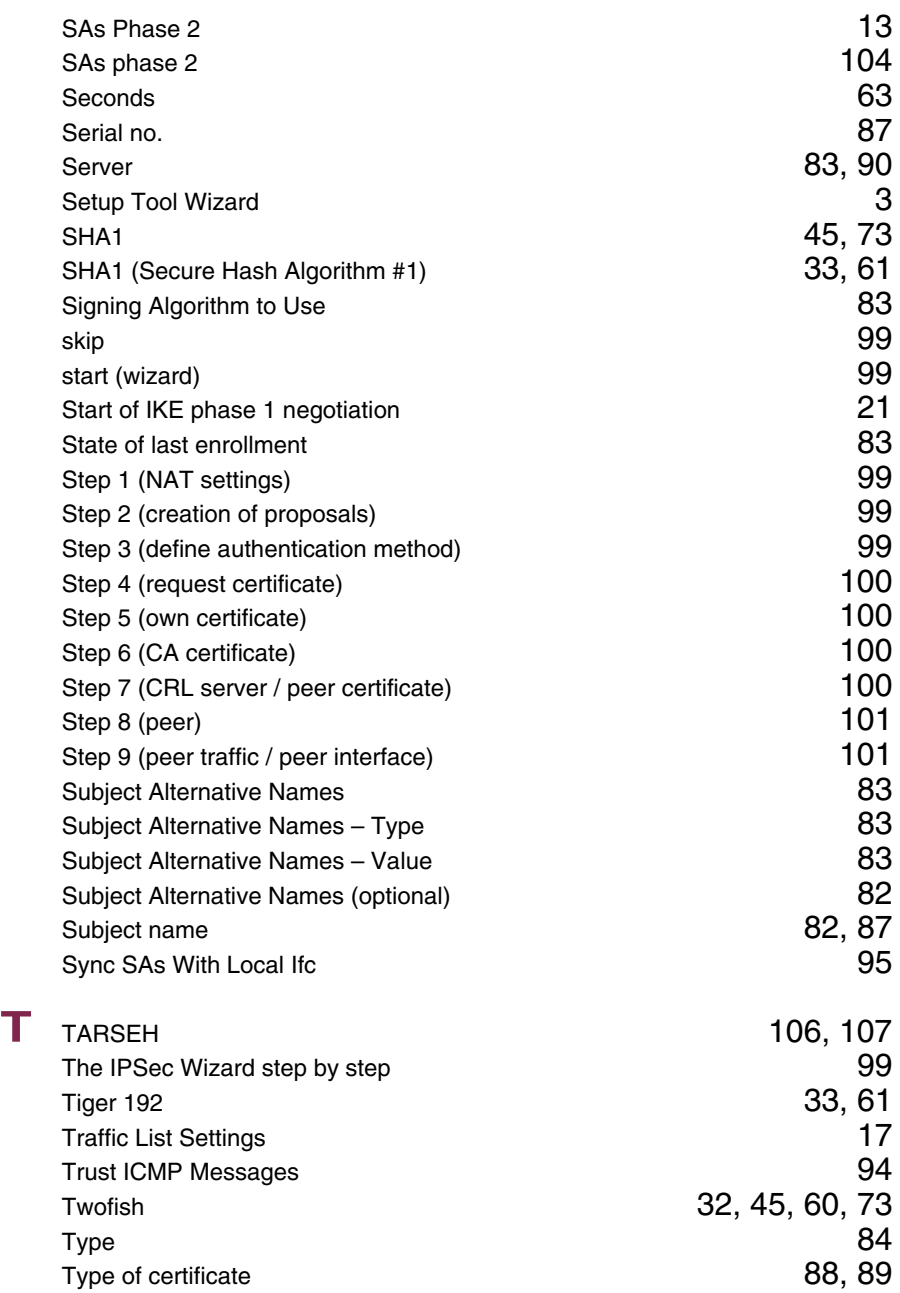

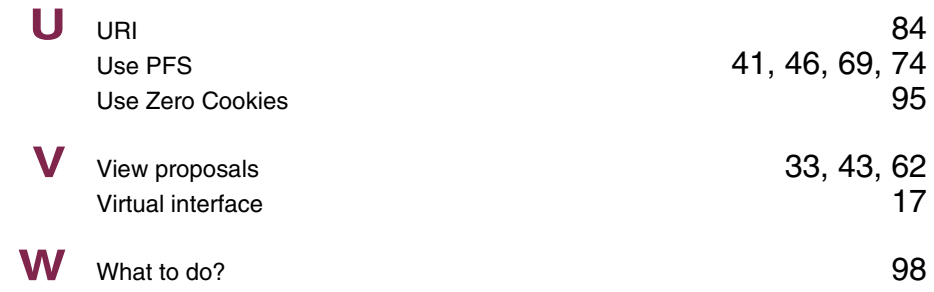

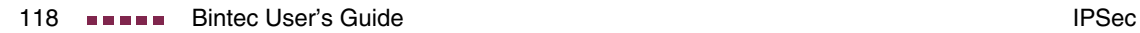

### **Index: IP**

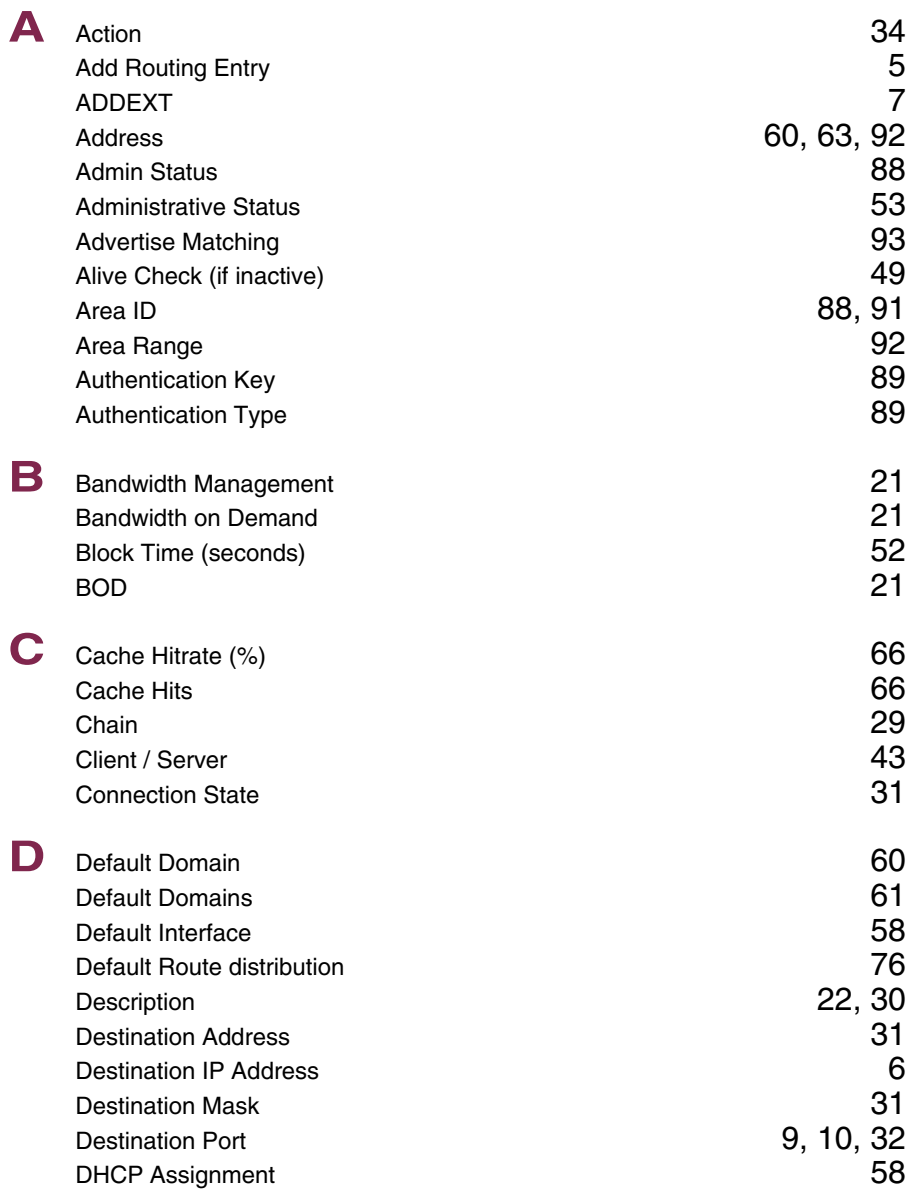

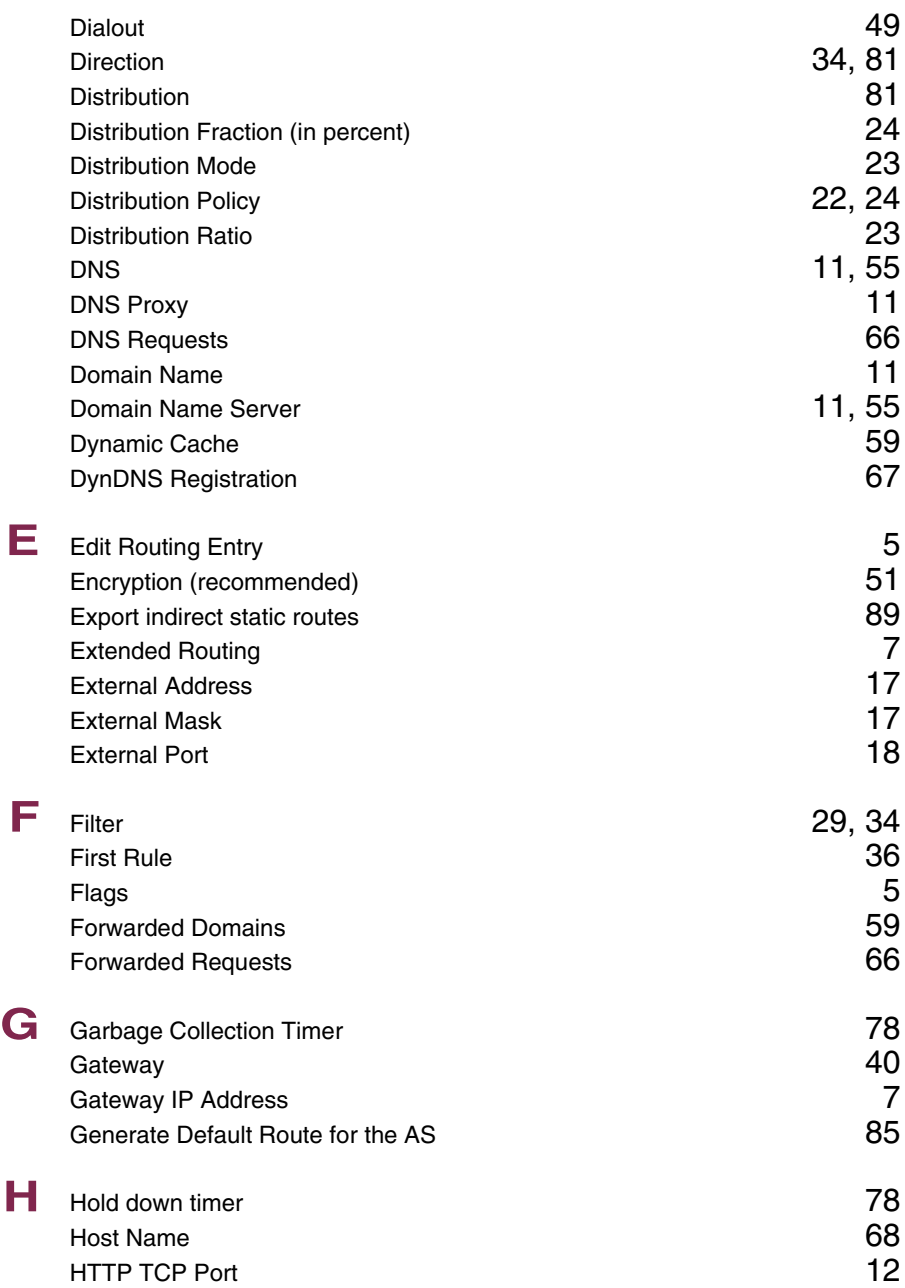

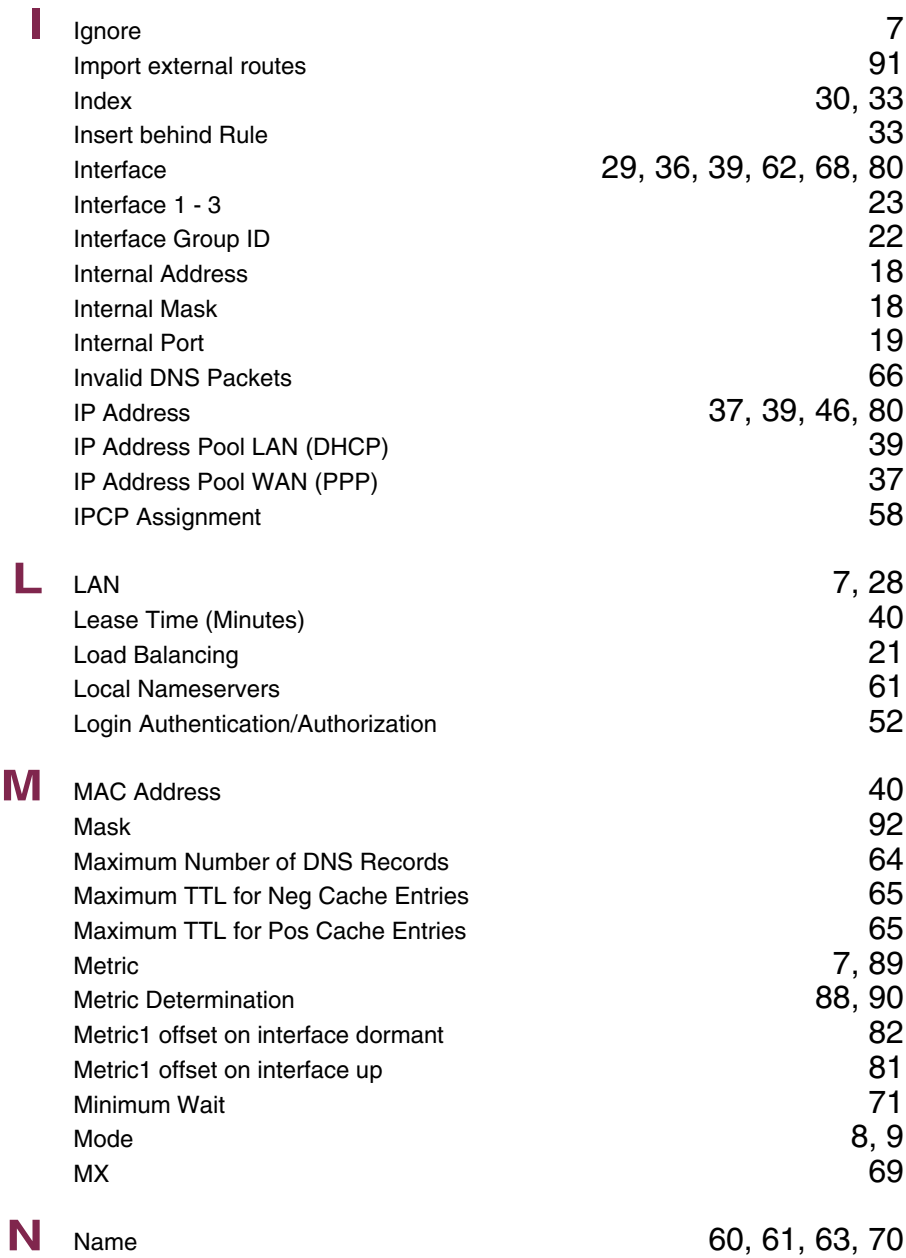

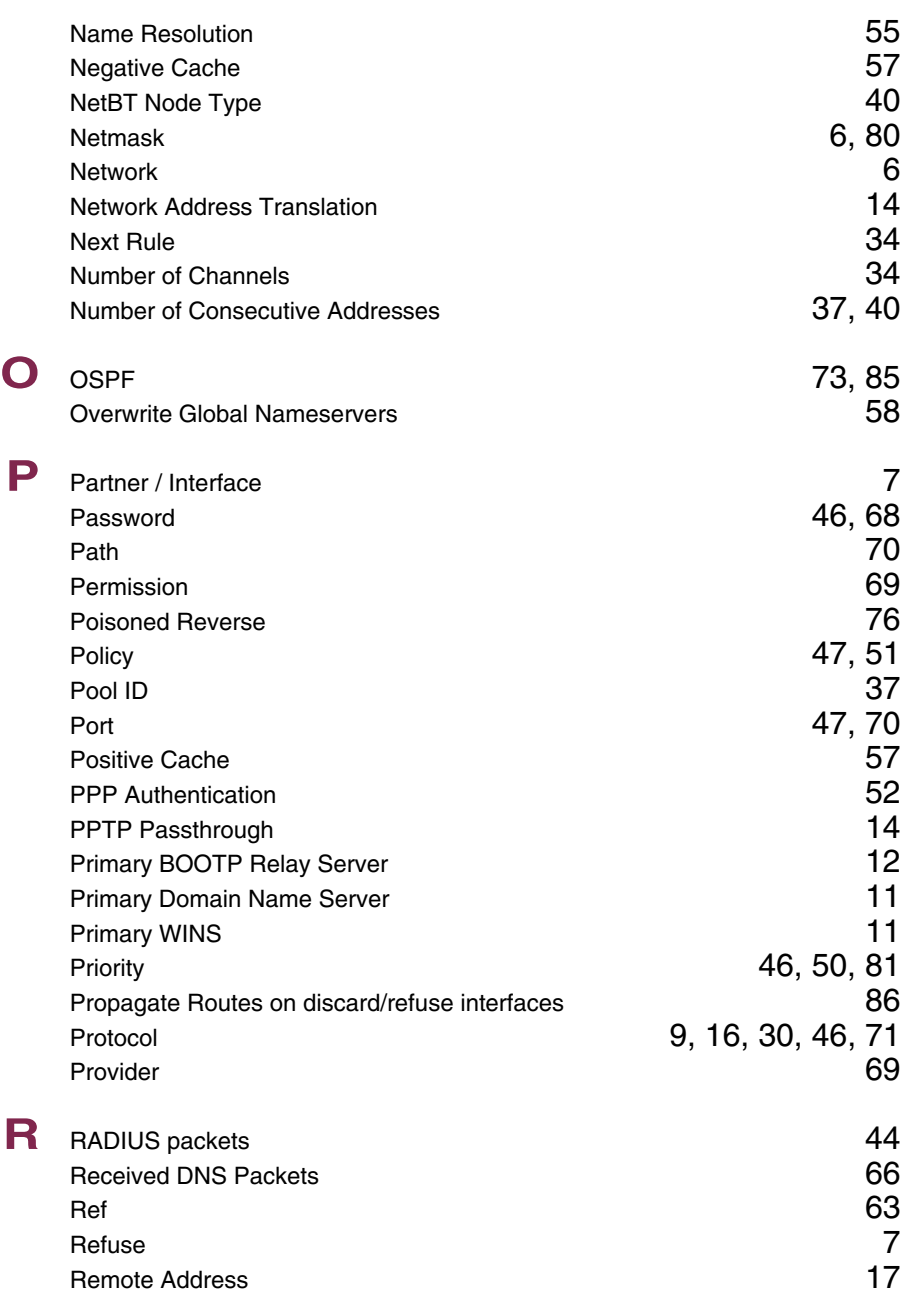

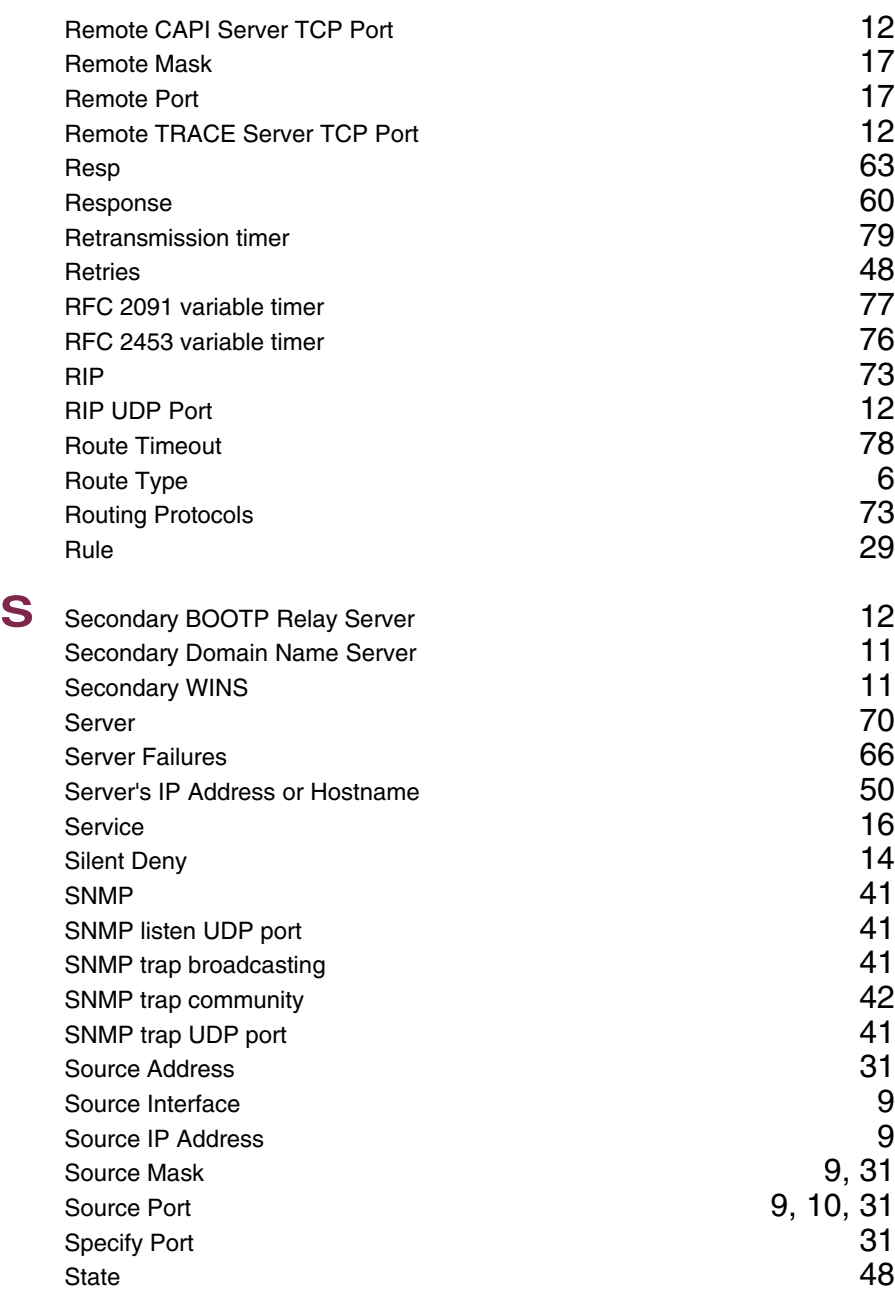

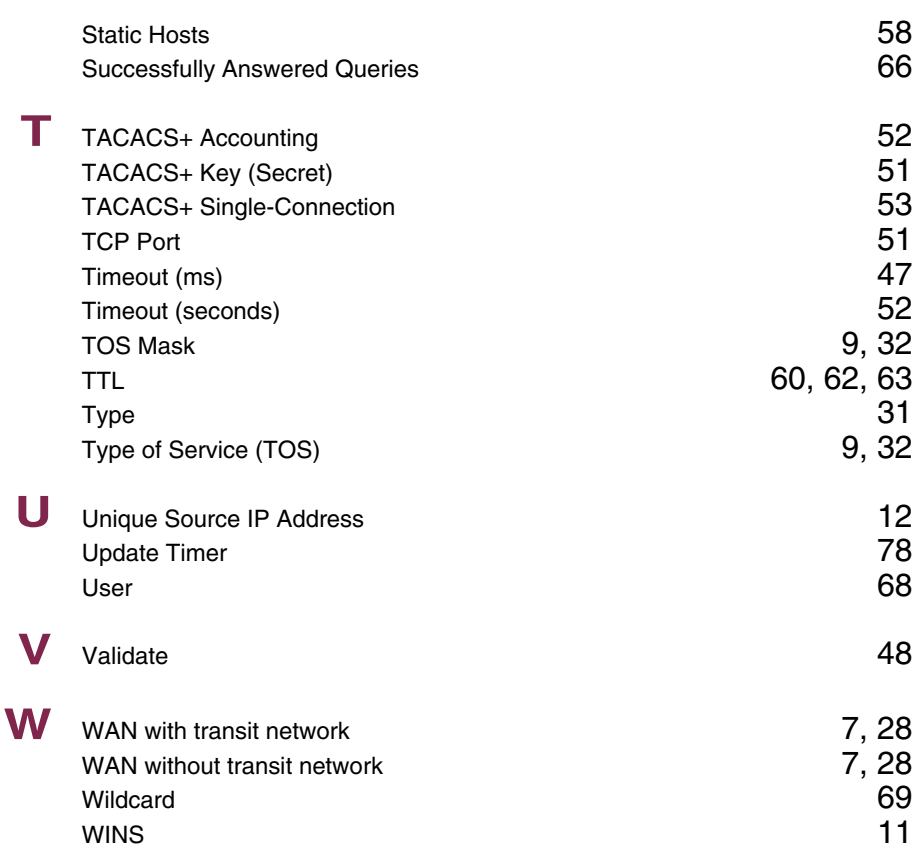

### **Index: PPP**

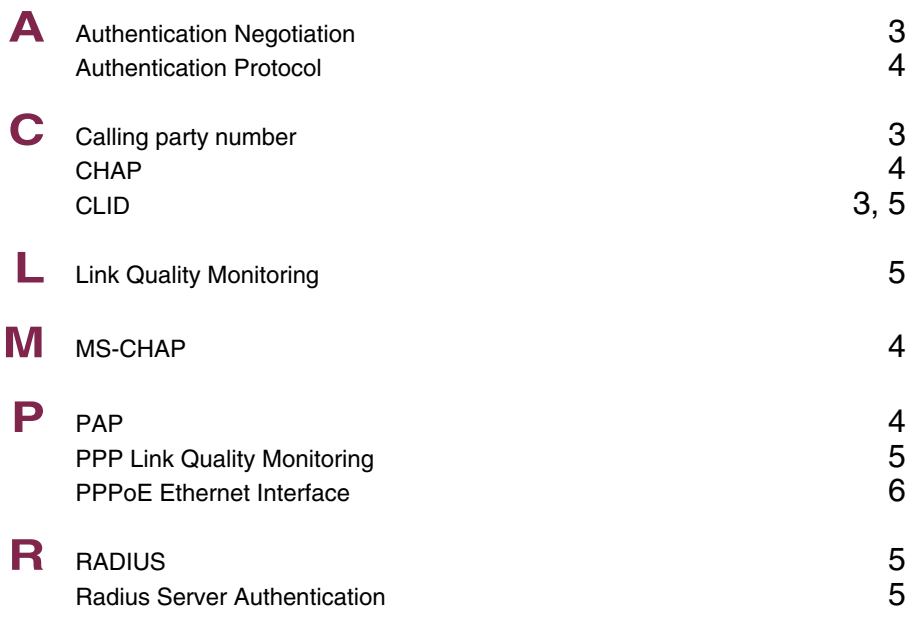

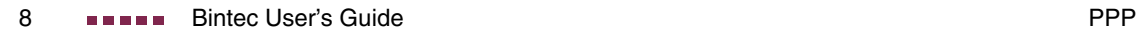

### **Index: BRRP**

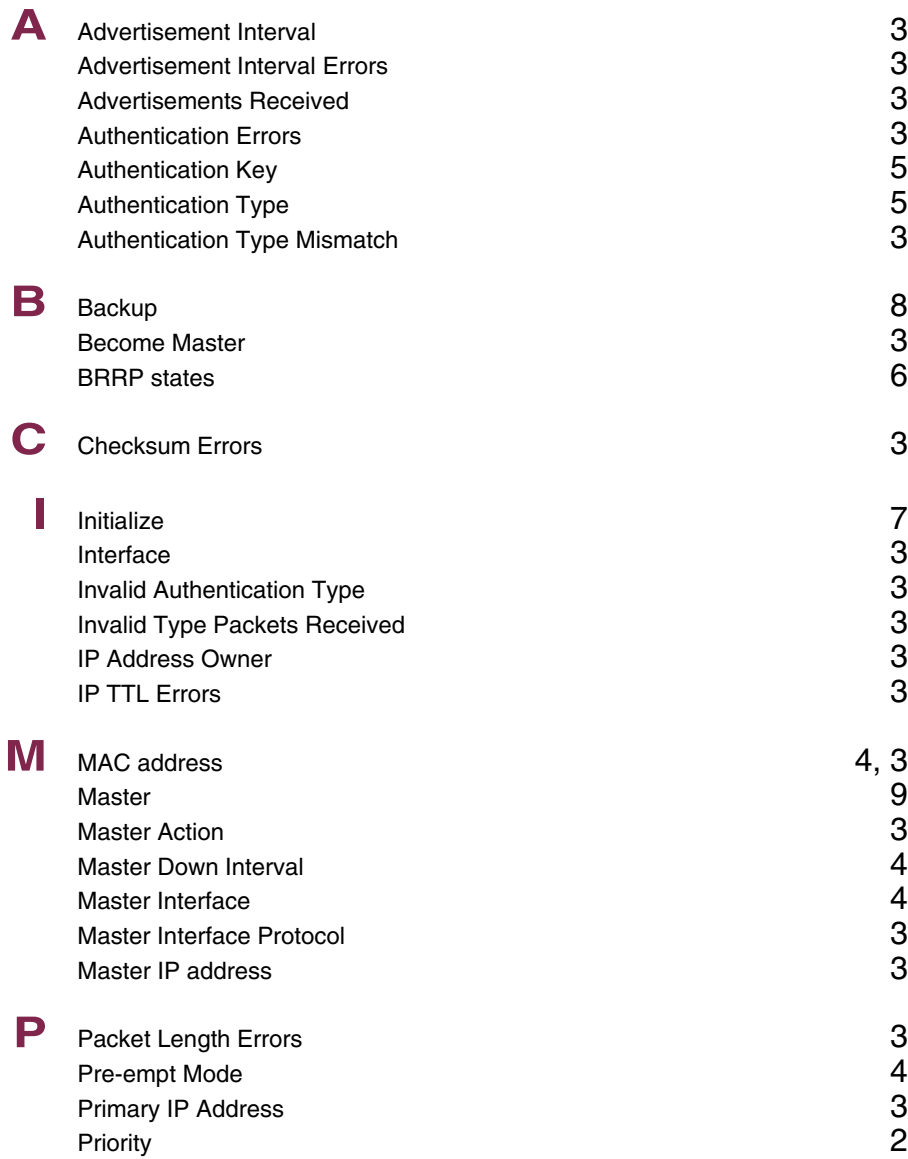

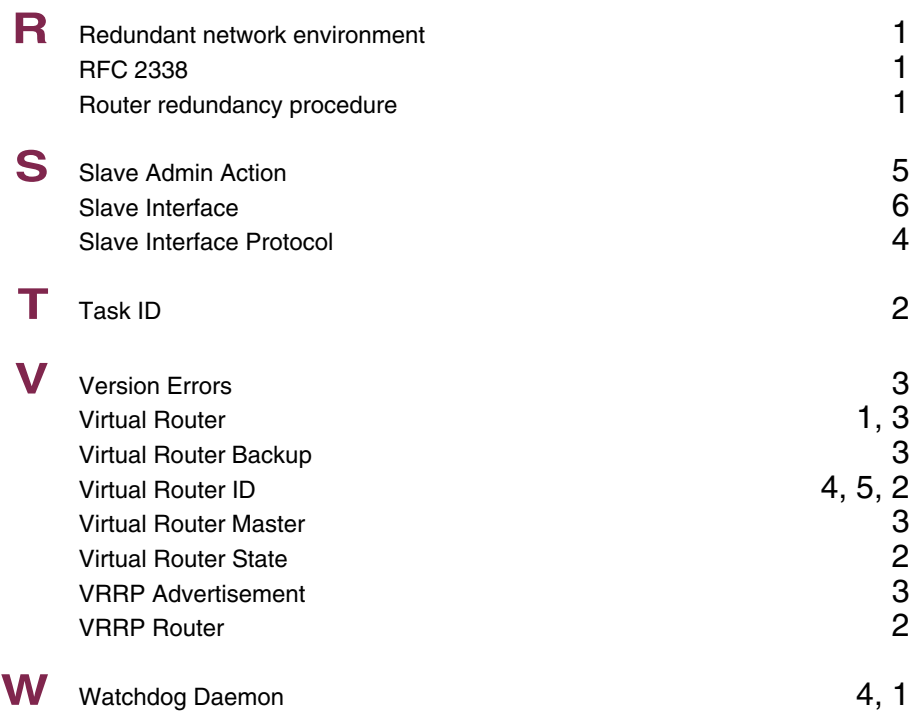

### **Index: CREDITS**

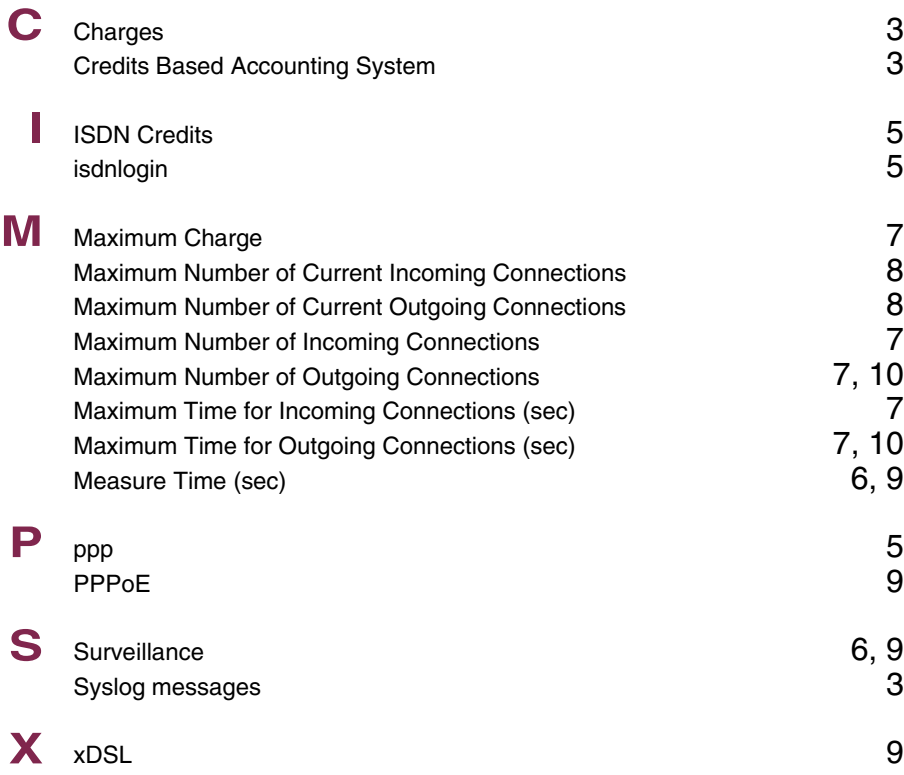

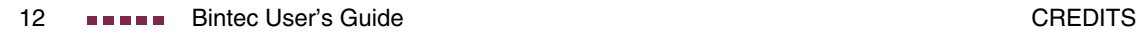

### **Index: CAPI**

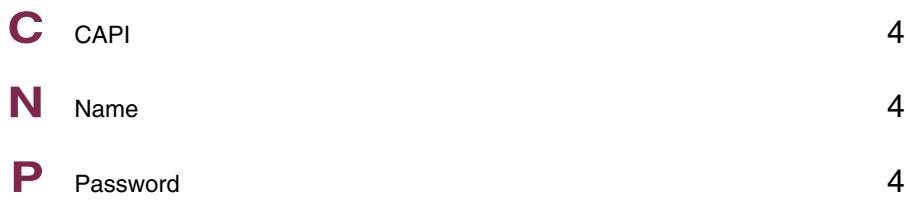

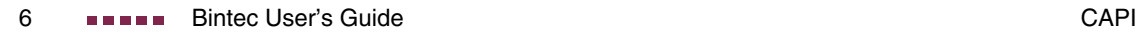

### **Index: QoS**

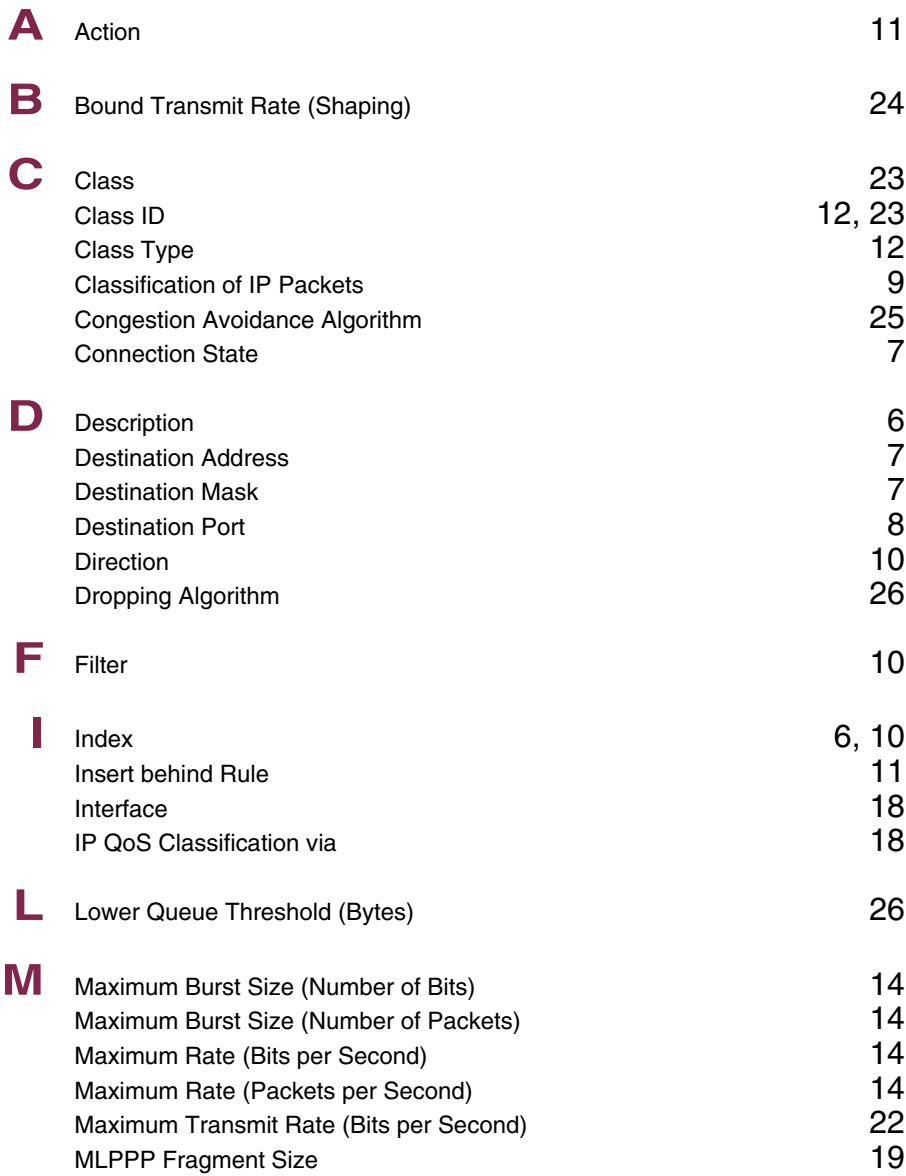

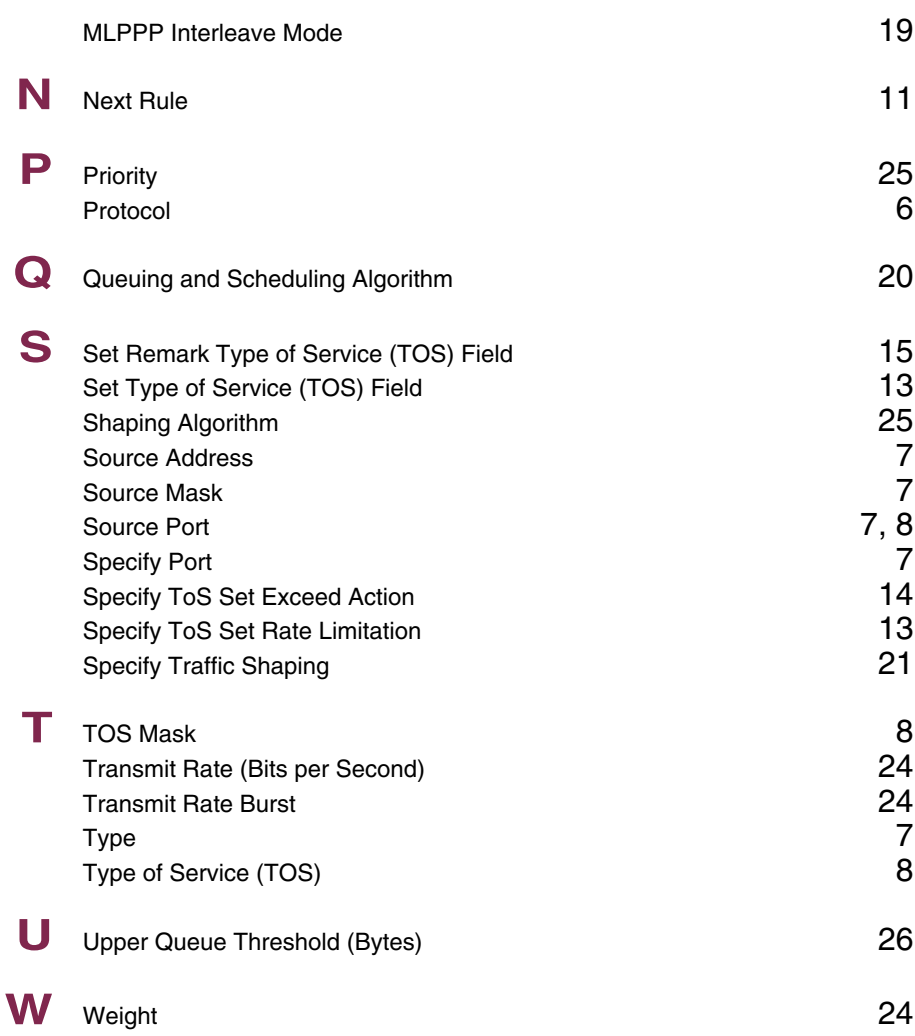

### **Index: GRE**

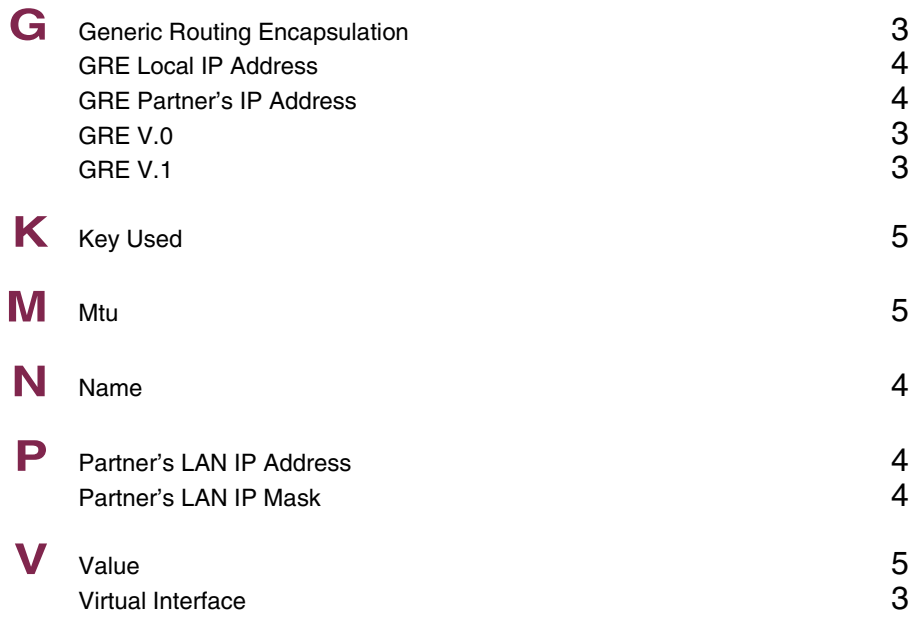

### **Index: L2TP**

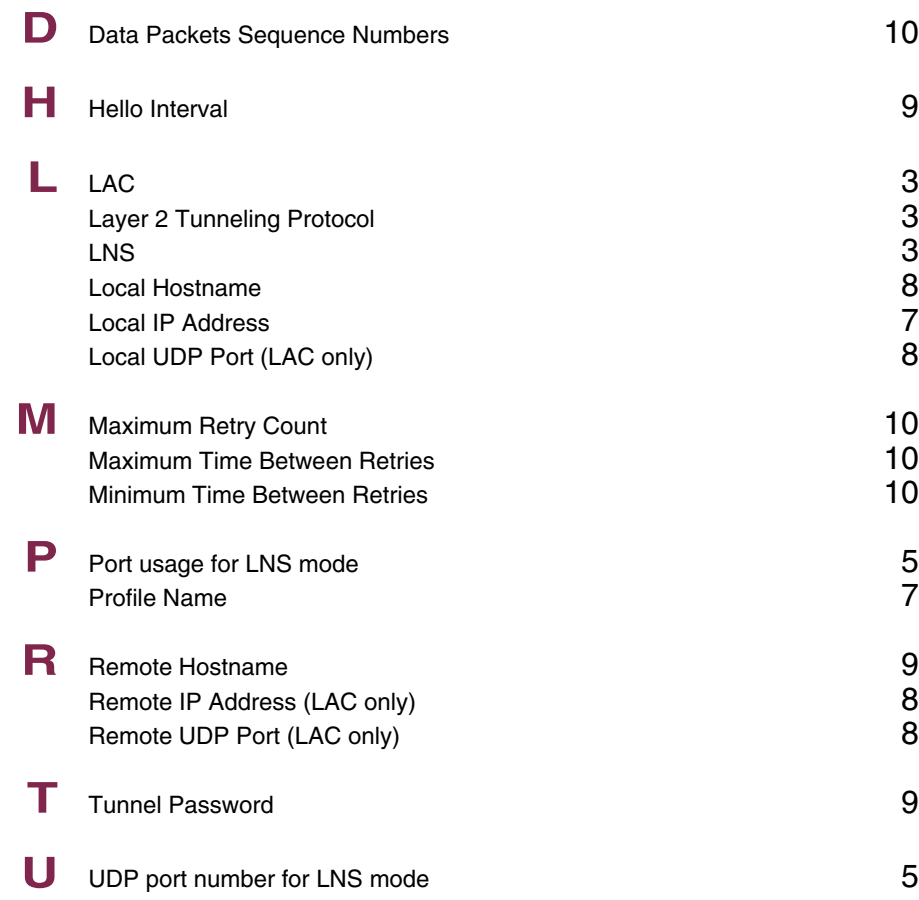

# **Index: Configuration Management**

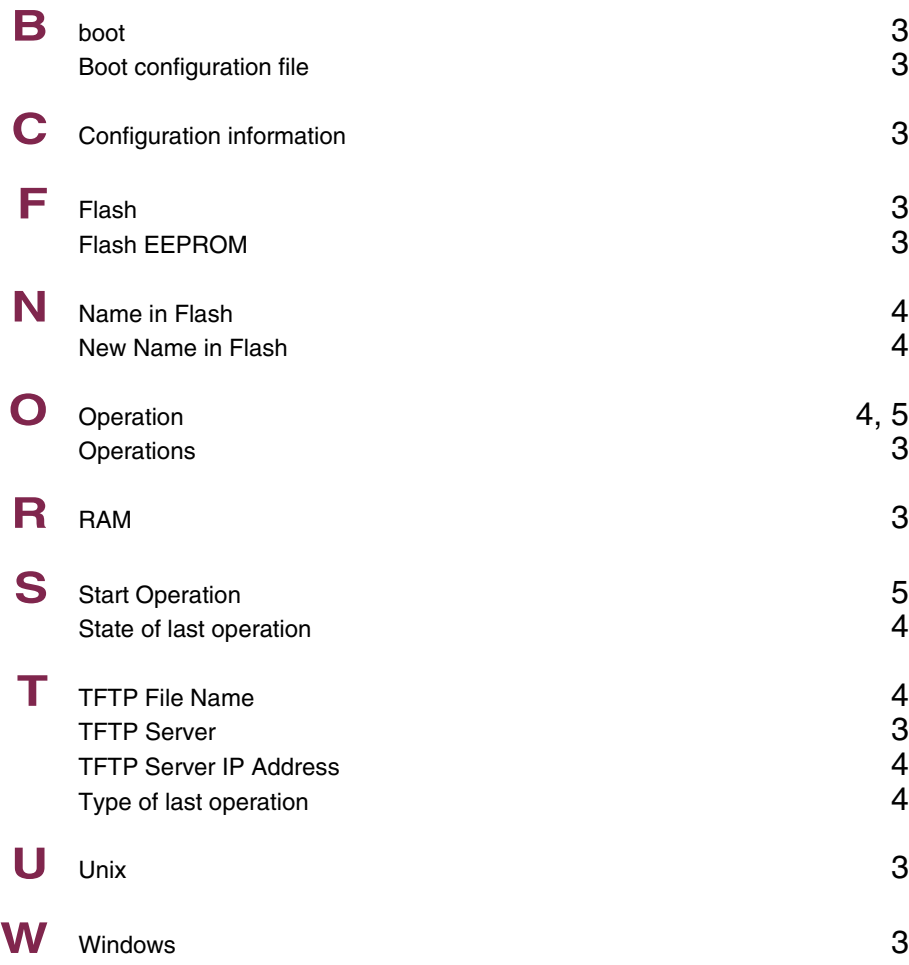

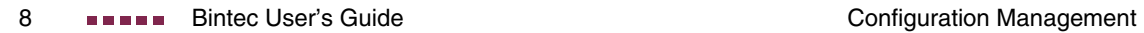